# UNIVERSIDAD DE G U ADALAJ ARA

# CENTRO UNIVERSITARIO DE CIENCIAS BIOLÓGICAS Y AGROPECUARIAS

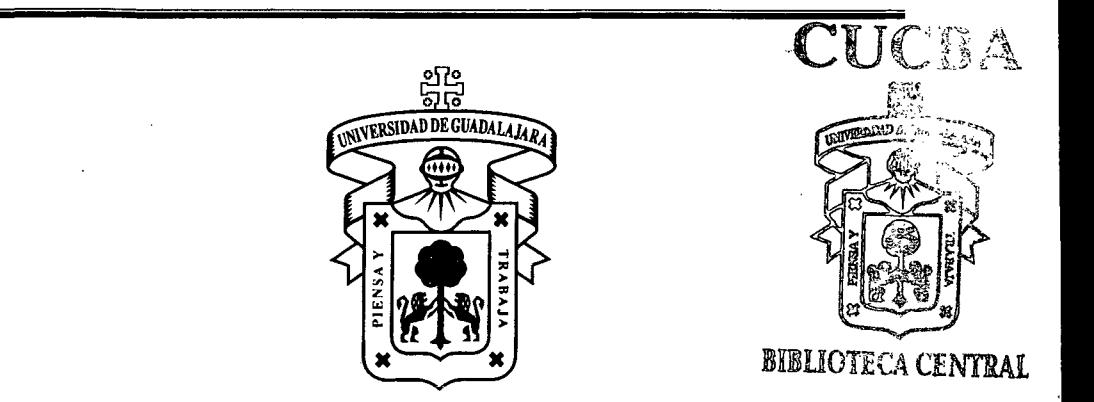

# DIVERSIDAD GENÉTICA DE *Pinus ayacahuite* Ehrenberg ex Schlechtendal: REPRODUCIBILIDAD Y SEGREGACIÓN DE MARCADORES RAPDs

TRABAJO DE TITULACION EN LA MODALIDAD DE

# TE SI S

# QUE PARA OBTENER EL TITULO DE

# LICENCIADO EN BIOLOGÍA

# PRESENTA

# CARMEN LORENA RAMOS NAVARRO

Las Agujas, Zapopan, Jal., Diciembre de 2005.

Universidad de Guadalajara

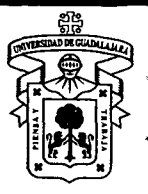

Centro Universitario de Ciencias Biológicas y

 $\overline{\text{Agropecuarias}}$ 

# *Coordinación de Titulación y Carrera de Licenciatura en Biología*

163/ C. C. BIOLOGÍA

# C. CARMEN LORENA RAMOS NAVARRO PRESENTE

Manifestamos a usted que con esta fecha ha sido aprobado su tema de titulación en la modalidad de: TESIS E INFORMES opción TESIS con el titulo : "Diversidad genética de Pinus ayacahuite Ehrenberg ex Schlechtendal: Reproducibilidad y Segregación de Marcadores RAPOs" para obtener la Licenciatura en Biología.

Al mismo tiempo le informamos que ha sido aceptado como Director / a de dicho trabajo al M en C. PATRICIA CASTRO FÉLIX y como asesor / a DR. JORGE ALBERTO PÉREZ DE LA ROSA y el/la DRA. ALMA ROSA VILLALOBOS ARÁMBULA

Sin más por el momento, le envío un caluroso saludo.

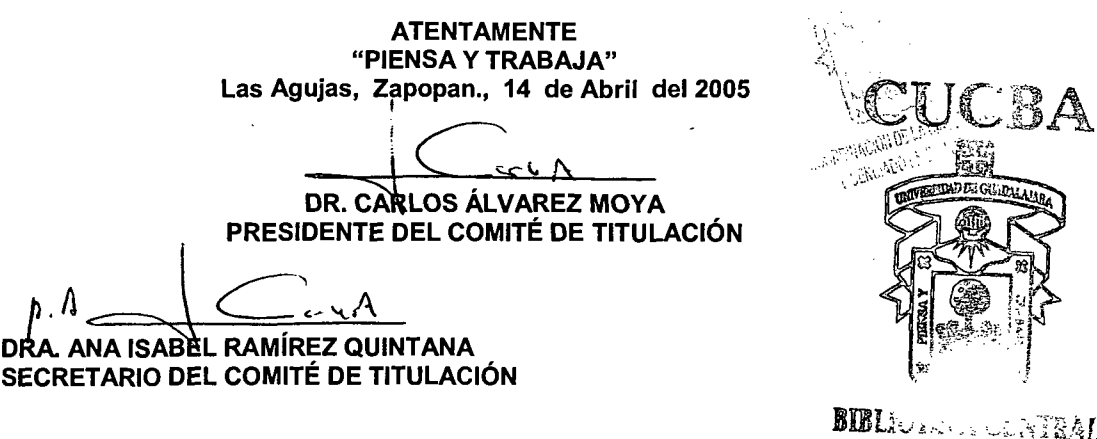

# C.c.p. -M en C. PATRICIA CASTRO FÉLIX- M en C. PATRICIA CASTRO FÉLIX Director del trabajo

Formato F

**Dr.** Carlos Álvarez Moya Presidente del Comité de Titulación Carrera de Licenciado en Biología CUCBA Universidad de Guadalajara PRESENTE

Nos permitimos informar a Usted, que habiendo revisado el trabajo de titulación, modalidad Tesis, opción Tesis con el título: "DIVERSIDAD GENÉTICA DE *Pinus ayacahuite* Ehrenberg ex Schlechtendal: REPRODUCIBILIDAD Y SEGREGACIÓN DE MARCADORES RAPDs" que realizó la pasante CARMEN LORENA RAMOS NAVARRO, con número de código 396637047, consideramos que ha quedado debidamente concluido, por lo que ponemos a su consideración el escrito final para autorizar su impresión.

Sin otro particular quedamos de Usted con un cordial saludo.

### ATENTAMENTE

Las Agujas, Zapopan, Jal., a 30 de noviembre del 2005

DIRECTOR DEL TRABAJO

licic Costia

M en C. Luz Patricia Castro Félix

ASESORES

AmaRosa Villalobos

Dra. Alma Rosa Villalobos Arámbula

Dr. Jorge Alberto Pérez de la Rosa

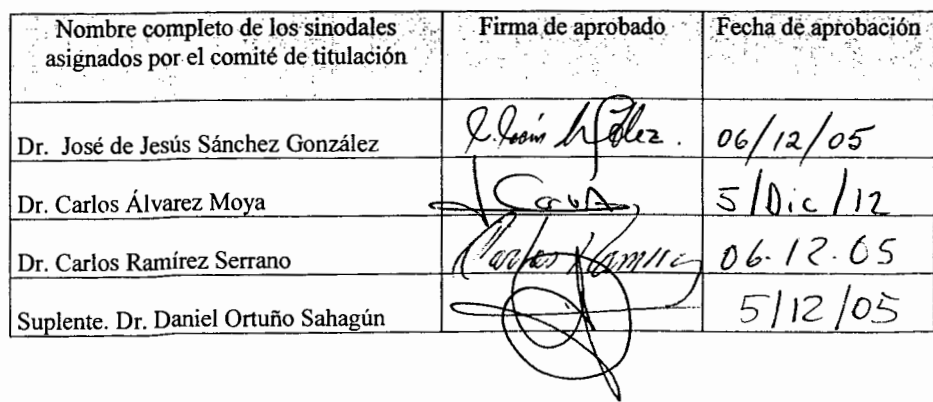

La presente tesis se realizó en el Laboratorio de Genética del Departamento de Biología Celular y Molecular de la División de Ciencias Biológicas y Ambientales en el Centro Universitario de Ciencias Biológicas y Agropecuarias de la Universidad de Guadalajara; dentro del proyecto de CONACYT número 33129 B, titulado: Pinos Blancos Mexicanos: Diversidad Genética, Química y Ubicación Taxonómica.

 $\mathbf{i}$ 

**Dirigida por: M. en C. Luz Patricia Castro Félix** 

**Asesorada por: Dra. Alma Villalobos Arámbula Dr. Jorge Alberto Pérez de la Rosa** 

# AGRADECIMIENTOS

 $\overline{\phantom{a}}$ 

ii

# **ÍNDICE**

# Página

 $\cdot$ 

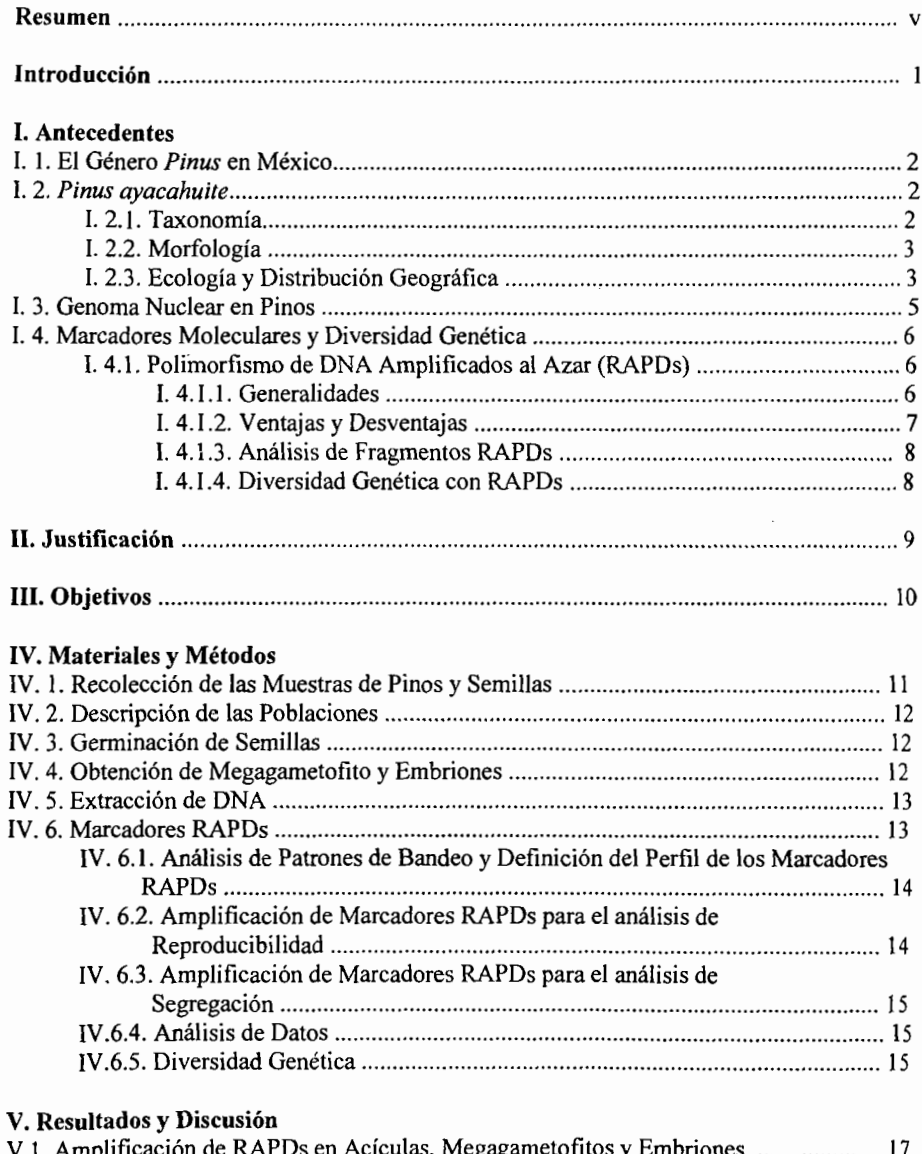

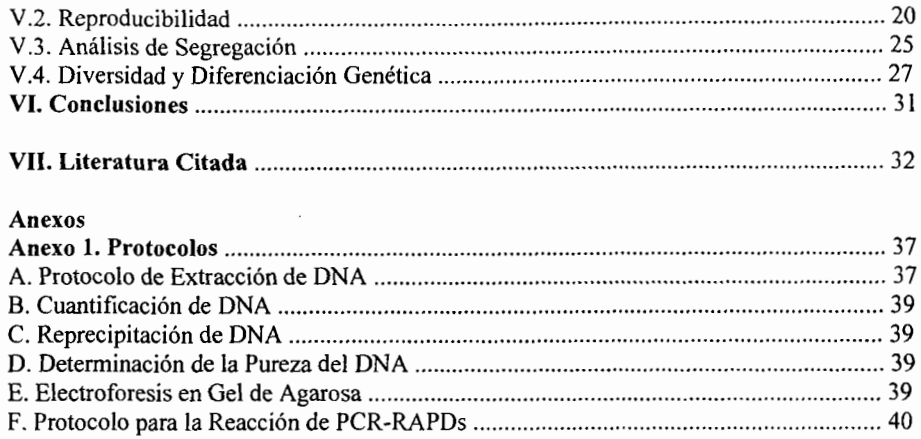

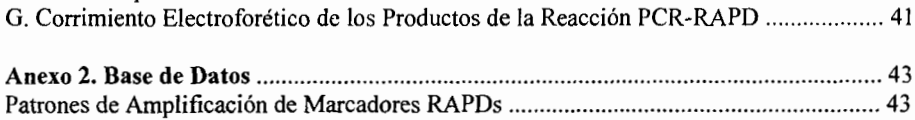

#### **Resumen**

En este trabajo se determinaron los niveles de diversidad y diferenciación genética de dos poblaciones mexicanas de *Pinus ayacahuite* con marcadores RAPDs reproducibles que mostraron un patrón de segregación mendeliana. Las reacciones PCR-RAPDs con los iniciadores OPA-11, OPA-08 y OPC-06 revelaron un total de 22 fragmentos tanto en material diploide (acículas y embriones) como en haploide (megagametofito). Se analizó la reproducibilidad de la amplificación de los fragmentos en un total de 27 muestras de DNA. La replicación de la amplificación empleando *Taq* pol de dos marcas comerciales mostró que el 86% (19) de los fragmentos presentaron un porcentaje de reproducibilidad superior al 90%. Además, el análisis de reproducibilidad en dos réplicas de la extracción de DNA de 12 pinos, mostró que el 91% (20) de los fragmentos presentaron un porcentaje de reproducibilidad superior al 90%. Se identificaron 12 marcadores polimórficos y solamente dos de los loci analizados presentaron una considerable distorsión de la segregación mendeliana. La mayoría de los loci polimórficos (11) se encontraron en equilibrio Hardy-Weinberg.

V

El análisis de variación genética de *P. ayacahuite,* considerando solamente los marcadores reproducibles que presentaron segregación mendeliana, reveló una mayor diferenciación genética poblacional  $(F<sub>ST</sub>=0.12)$ , que el análisis realizado con la totalidad de los marcadores amplificados ( $F_{ST}$ =0.1). Los estimadores de variación genética de la población de Las Palmas, Michoacán revelaron valores mas altos (P =  $69\%$ , h=0.27, 1==0.39), que los observados en la población de Tlalmanalco Edo. de México ( P=SO%, h=  $0.22$ , I=0.34).

# **INTRODUCCIÓN**

La diversidad genética constituye un aspecto clave y fundamental para las estrategias de conservación biológica. La variabilidad genética es un recurso biológico que debe conservarse, con el fin de mantener la especie a largo plazo, ya que constituye la materia prima sobre la cual se producen los procesos evolutivos (Hartl y Clark, 1989).

En México, el *Pinus ayacahuite* Ehrenberg ex Schlechtendal, constituye una de las fuentes de madera más utilizada como combustible, así como en la construcción y en la manufactura de papel. Las semillas de este árbol son una fuente de aiimentación tanto para humanos como para otras especies animales (Farion *et al., 1997). Pinus ayacahuite* presenta una amplia distribución en el territorio mexicano, sin embargo, debido a la explotación exagerada muchas de las poblaciones se encuentran disminuidas, aisladas *y*  fragmentadas, (Pérez de la Rosa, 1993). Genéticamente, estas condiciones favorecen la pérdida de la variación intrapoblacional y la diferenciación entre poblaciones (Hanski, 1999). Hasta ahora se desconocen los niveles de variación y diferenciación genética de las poblaciones naturales de *P. ayacahuite.* 

Los polimorfismos de ONA amplificados al azar (Randomly amplified polymorphic DNAs, RAPOs) son marcadores ampliamente utilizados en el análisis de diversidad genética de especies vegetales. Para obtener índices de diversidad confiables con este tipo de marcadores, es conveniente trabajar con fragmentos RAPOs reproducibles que segreguen en forma mendeliana. En este trabajo se determinaron los perfiles RAPDs en acículas, megagametofito y embrión de *P. ayacahuite* con tres iniciadores (OPA-08, OPA-11 y OPC-06), se analizó la reproducibilidad y se determinaron Jos patrones de segregación de los fragmentos amplificados. Además, se calcularon los índices de diversidad genética en dos poblaciones de *P. ayacahuite* localizadas en el Eje Volcánico Transversal, utilizando: a) el total de los fragmentos RAPOs amplificados y b) los fragmentos reproducibles que presentaron un patrón de herencia mendeliana.

 $\mathbf{I}$ 

#### l. ANTECEDENTES

#### l. l. El Género *Pinus* en México

Los pinos (género *Pinus,* familia *Pinaceae)* son una fuente importante de madera en muchos países, ya sea como un recurso forestal natural o en poblaciones cultivadas. Existen más de cien especies reconocidas por los taxónomos, todas originarias de los países del hemisferio norte. Norteamérica es especialmente rica con un total de 65 especies, de estas 38 se distribuyen al norte de México y 43 en México y América Central, (Farion *et al.*, 1997). Las condiciones topográficas y climáticas, favorecen la diversidad del género *Pinus*  en México, en donde se describieron más de 40 especies (Perry, 1991). Los bosques de pinos en México y América Central están amenazados por la sobreexplotación, los desmontes para otras formas de uso de la tierra, el sobrepastoreo, el incremento en la frecuencia de fuegos y otras presiones que generalmente coinciden con el incremento en la población humana.

#### l. 2. *Pinus ayacahuite*

#### l. 2.1. Taxonomía

*Pinus ayacahuite* forma parte del grupo de pinos conocido como pinos blancos o blandos. Taxonómicamente se encuentran ubicados dentro del subgénero *Strobus,* sección *Strobus,*  subsección *Strobi* (Little y Critchfield, 1969). En pinos, la taxonomía se basa principalmente en el estudio de las características morfológicas; (Farjon y Styles, 1997). En el caso de P. *ayacahuite,* la caracterización morfológica reconoce dos variedades: *P. ayacahuite* var. *veitchii* Shaw (Perry, 1991) y *P. ayacahuite* var. *brachyptera* Shaw (Martínez, 1948), la última variedad ha sido reconocida como P. *strobiformis,* una especie afin pero diferente a *P. ayacahuite.* La información morfológica no siempre es adecuada para la inferencia de relaciones taxonómicas. Pérez de la Rosa (1993) reporta que *P. ayacahuite* y *P. strobiformis* presentan un marcado cline (cambio gradual) en el tamaño del ala de la semilla, característica que explica aproximadamente el 75% de la variación total observada entre los dos taxa.

### **1.2.2. Morfología**

En pinos, la caracterización morfológica se basa principalmente en el tamaño de los árboles, la forma de crecimiento y el análisis de acículas, conos y semillas. En general los árboles de *P. ayacahuite* presentan troncos rectos que llegan a medir de 25 a 45 m de altura con diámetros de hasta 2 m. Las ramillas son delgadas, pueden ser ligeramente pubescentes, de color verde-amarillento, rojizas o grisáceas, con acículas de color verde, en fascículos de 5, de tamaño muy semejante, genemlmente rectas, laxas con los márgenes débilmente aserrados. Los conos son de color café opaco y se pueden encontrar solitarios o en verticilios de 2-4, en pedúnculos cortos, péndulos deciduos, generalmente cilíndricos, el tamaño presenta variación entre las variedades de *P. ayacahuite* (Cuadro 1). Las escamas varian ligeramente en el número y la forma de la apófisis, se abren pronto y ampliamente, son delgadas, flexibles y muy resinosas. Las semillas son de color café, con ala adnada, aunque se presentan diferencias en el tamaño de la semilla entre *P. ayacahuite* y *P. ayacahuite* var. *brachyptera* (P. *strobiformis),* es en el tamaño del ala donde se observan las principales diferencias (Cuadro I). La variedad *brachyptera* presenta semillas ápteras y P. *ayacahuite* semillas con alas que pueden alcanzar un tamaño de hasta 3 veces el tamaño de la semilla (Farjon *et al.,* 1997; Farjon y Styles, 1997).

# **1.2.3. Ecología y Distribución Geográfica**

A diferencia de otras especies de pinos, *P. ayacahuite* tiene preferencia por lugares sombríos y húmedos, crece en suelos fértiles, profundos y bien drenados. Pérez de la Rosa (1993), los encontró en altitudes superiores a los 2000 msnm y reportó su presencia en laderas de exposición norte y en el fondo de cañadas; indica que en la Sierra Madre Occidental y Sierra Madre Oriental, lugares en los que se localiza *P. strobiformis,* el clima es más seco y frío que en el Eje Volcánico Transversal y al sur del mismo. *Pinus strobiformis* se distribuye en los estados de Sonora, Chihuahua, Coahuila, Nuevo León, Sinaloa, Durango, Jalisco, Zacatecas y San Luis Potosí. *Pinus ayacahuite* se localiza en los estados de Chiapas, Guanajuato, Querétaro, Hidalgo, México, Morelos, Oaxaca, Puebla, Veracruz, Tlaxcala; en Honduras, en las montañas más altas y en El Salvador, únicamente en Chalatenango. Se ha observado que en áreas planas principalmente, los árboles se desarrollan mezclados con otras coníferas. Es frecuente encontrarlos asociados con especies del género *Abies*, pinos y encinos (Pérez de la Rosa, 1993; Farjon et al., 1997).

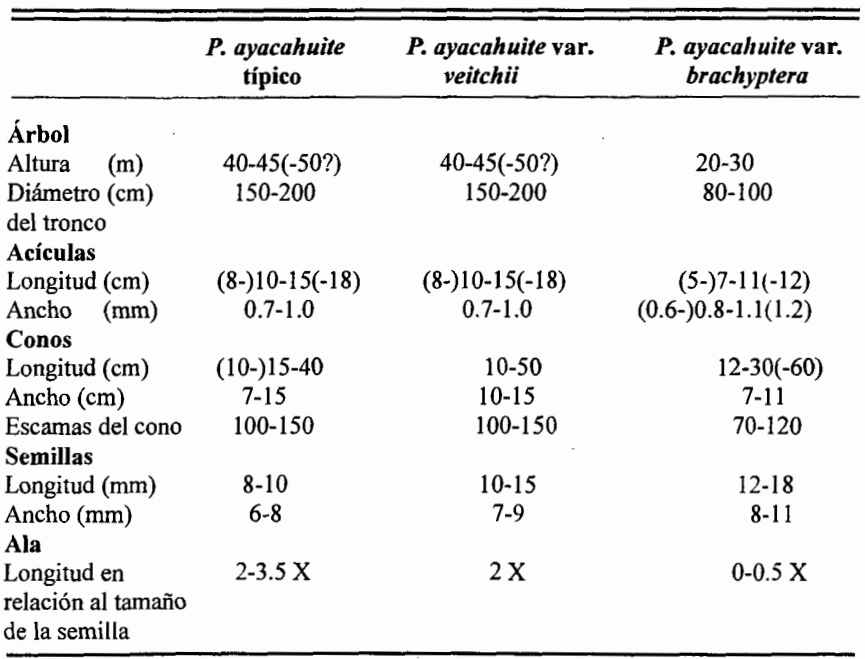

Cuadro l. Principales características morfométricas del complejo P. *ayacahuite.*  (X representa tamaño de la semilla).

#### **1.3. Genoma Nuclear en Pinos**

Los pinos son organismos diploides con un número cromosómico haploide de 12. El contenido de DNA en el genoma de pinos en relación a otras especies vegetales, es considerablemente alto, por ejemplo *P. lambertiana* contiene 34.7 pg (pico gramos) de DNA por núcleo diploide mientras que el maíz solamente 6 pg y el eucalipto de 0.7 a 1.2 pg. En pinos, el genoma nuclear esta constituido principalmente por DNA altamente repetitivo en forma de secuencias multicopias no codificantes, solamente el 0.1% del genoma del núcleo se expresa en RNAm (Ledig, 1998).

Las aciculas y las semillas son generalmente las estructuras a partir de las cuales se extrae' y purifica el genoma nuclear de pinos. Aislar DNA de buena calidad de acículas es extremadamente dificil debido a la presencia de polifenoloxidasas libres, que si no son eliminadas rápidamente, oscurecen y degradan el DNA (Kim *et al.,* 1997). Otras proteínas cuando se oxidan pueden unirse de manera casi permanente al DNA expuesto, aumentando la dificultad en posteriores manipulaciones. Cerca del 90% de la pared celular esta compuesta de celulosa, pectinas y polisacáridos, estos compuestos dificultan aún mas la extracción de DNA de tejido vegetal en relación a la extracción de DNA de tejido animal (Rogers *et al.,* 1 994). Los polisacáridos son probablemente la razón más común de la baja producción y pureza de DNA extraído de plantas. La digestión del DNA mediante enzimas de restricción y la amplificación por reacción en cadena de la polimerasa (PCR) son especialmente sensibles a la presencia de polisacáridos ácidos (Rogers *et al.,* 1994).

La semilla de las gimnospermas es una fuente importante de material genético ya que contienen el gametofito y el embrión. El gametofito es una estructura multicelular con doble función: contiene el gameto y nutre al embrión. El genotipo de cada gametofito es idéntico al gameto materno que forma el embrión. Así, el megagametofito en cada semilla es genéticamente equivalente a la progenie haploide de la planta, por lo tanto cualquier *locus* heterocigoto en la semilla parental puede segregar 1:1 en el gametofito sin considerar la contribución del polen. El megagametofito de pinos ha sido extremadamente útil para el análisis de diversidad genética, relaciones genéticas y estudios de flujo génico en poblaciones naturales (O' Malley et al., 1996). Debido a su tamaño el embrión ha sido poco utilizado como fuente de material genético, generalmente la extracción de DNA a partir de embrión presenta una pobre eficiencia, sin embargo en aquellas especies que producen

semillas grandes, esta puede aumentar en forma considerable. Debido a las diferencias en la composición del embrión (no compuestos terpenoides) y del gametofito (rico en grasas y polisacáridos), los métodos de extracción de DNA difieren de los utilizados para la obtención de DNA de acículas (Palomera, 2002).

#### 1.4. Marcadores Moleculares y Diversidad Genética

El desarrollo de marcadores moleculares ha facilitado enormemente el estudio de la diversidad genética. Los marcadores más utilizados son los RAPDs (polimorfismos de DNA amplificado al azar), los RFLPs (polimorfismos en la longitud de los fragmentos de restricción), los AFLPs (polimorfismos en la longitud de los fragmentos amplificados) y microsatélites. Estos marcadores difieren en el tipo y cantidad de variabilidad que proporcionan, así como en !a conveniencia de su uso, ya que esta depende de la pregunta que se desee responder en particular y en la facilidad y costo para su desarrollo y aplicación. Se considera que el marcador ideal debe de ser 1) neutro, 2) polimórfico y 3) codominante (Ouborg *et al.,* 1999).

#### 1.5. l. Polimorfismos de DNA Amplificados al Azar (RAPDs)

#### 1.5.1.1. Generalidades

Los RAPDs son marcadores moleculares generados por la amplificación de segmentos aleatorios de DNA. La técnica se basa en la posibilidad estadística de que se presenten sitios complementarios a un iniciador a lo largo del genoma. Los polimorfismos (e.g. las diferencias en el número de bandas) entre individuos se deben a cambios en la secuencia de los nucleótidos en los sitios de acoplamiento, o bien a la inserción o deleción de los fragmentos en éstos sitios (Williams *et al.,* 1993).

La aplicación de la metodología de RAPD permité efectuar un muestreo al azar y eficiente del genoma. Se amplifican pequeñas cantidades del material genético por la reacción en cadena de la polimerasa (PCR), empleando iniciadores sintéticos de secuencias al azar de 10 b (Operon Technologies, Inc., Alameda, Calif.). El iniciador o cebador permite buscar en el genoma sitios invertidos, resultando en la amplificación de segmentos de DNA de longitudes variables. El corto tamaño del cebador aumenta considerablemente la probabilidad de encontrar sitios de unión a lo largo del genoma. El protocolo de

amplificación difiere de las condiciones clásicas para PCR en que se emplea un único cebador por reacción, por lo que no es necesario conocer la secuencia del genoma sometido al análisis (Williams *et al.,* 1990).

#### **1.5.2. Ventajas y Desventajas**

Los RAPDs se encuentran junto con los polimorfismos en la longitud de los fragmentos amplificados (AFLP) entre las técnicas moleculares consideradas como multilocus, ya que permiten el análisis de varios *loci* a la vez. Los marcadores RAPDs son más utilizados que los AFLP debido a que la metodología es más sencilla, por lo tanto más rápida y menos costosa (Harris, 1999).

La gran ventaja que presentan los RAPDs es su capacidad para detectar polimorfismos sin secuenciar o caracterizar el genoma de interés. Aplicando la metodología de RAPDs en forma adecuada es posible resolver una cantidad considerable de marcadores neutros y detectar polimorfismos en la molécula de DNA de interés (Williams *et al.,* 1990).

La presencia de bandas erróneas y la reproducibilidad de la amplificación se encuentran entre los principales problemas prácticos reportados con el empleo de marcadores RAPDs (Otero *et al.,* 1997; Wolfe y Liston, 1998). La reproducibilidad puede verse afectada por factores ambientales entre los que se encuentran, la pureza de DNA, la concentración de cloruro de magnesio (MgCh) y la relación iniciador/DNA molde. Además las diferencias en las temperaturas de alineación y la utilización de diferentes tipos de polimerasa pueden también afectar los patrones de RAPDs. Otros factores que pueden alterar la reproducibilidad de los marcadores RAPDs son: factores genéticos como la variación en el contenido de DNA nuclear y la poliploidia. Es necesaria una rigurosa estandarización del protocolo de PCR-RAPD para reducir la variación provocada por los componentes de la reacción (Weeden *et al.,* 1992). Skroch y Nieuhuis (1995) reportan una marcada mejoría en la reproducibilidad si se reducen las diferencias en las condiciones de la reacción entre réplicas.

Una desventaja de los marcadores RAPDs en relación a las isoenzimas y los RFLPs es su condición de dominancia, el 95 % de los productos RAPDs se comportan como marcadores dominantes (Wolfe y Liston, 1998). La dominancia de estos marcadores implica que las estimaciones de los niveles de diversidad genética solo puedan realizarse

de manera indirecta. Además la metodología de RAPDs muestrea al azar todo el genoma vegetal, lo que implica que los marcadores pueden tener un origen nuclear o citoplasmático. Debido a que en organismos superiores, la genética de poblaciones del genoma nuclear difiere de la de los genomas citoplasmáticos es importante conocer el origen de los marcadores RAPDs (Pearson *et al.,* 2002).

#### **1.5.3. Análisis de Fragmentos RAPDs.**

Al ser los RAPDs marcadores dominantes, en el análisis electroforético se observa solamente la presencia o la ausencia del marcador, por lo que no es posible detectar individuos heterocigotos  $(+ -)$  para una determinada mutación ya que se mezclan con los homocigotos dominantes (+ +) ( Wolfe y Liston, 1998). El análisis de datos con marcadores RAPDs se dificulta debido a que el que dos individuos compartan la ausencia de una banda no significa necesariamente que compartan la misma mutación, pueden ser homocigotos o heterocigotos para mutaciones o alelos diferentes. La ausencia de una banda puede tener su origen en uno o varios cambios en el genoma y estos cambios pueden ocurrir en cualquiera de los nucleótidos que se alinean al cebador (Wolfe y Liston, 1998).

#### **1.5.4. Diversidad Genética con RAPDs**

La técnica de RAPDs ha sido ampliamente utilizada en estudios de diversidad genética de un gran número de especies vegetales (Ritland y Ritland, 2000). Es sin duda una de las técnicas más aplicadas para determinar los niveles de variación dentro y entre poblaciones, ya que la mayoría de los polimorfismos revelados son probablemente neutrales. Además, tienen la ventaja de presentar un número mayor de *loci* que los que se pueden obtener con los otros marcadores. Así, en los casos en que hay poca variabilidad, el uso de marcadores RAPD es más adecuado en relación a RFLP e isoenzimas, ya que aumenta la probabilidad de detectar variación genética (Mosseler *et al.,* 1992).

En coníferas es posible determinar la herencia de los marcadores RAPDs sin la necesidad de cruzas controladas. Se considera que son el material ideal para realizar estudios genéticos, ya que la amplificación de RAPDs en megagametofitos, permite superar la naturaleza dominante de estos marcadores y diferenciar homocigotos de heterocigotos. Se espera una relación de segregación 1:1 de la cruza de un heterocigoto para un marcador molecular con un homocigoto recesivo (Ledig, 1998).

 $\cdot$ 

 $\ddot{\phantom{0}}$ 

# 11. JUSTIFICACIÓN

La variabilidad genética es una característica biológica que debe conservarse, con el fin de mantener la especie a largo plazo. A fm de realizar estudios de diversidad genética confiables, es necesario contar con marcadores que sean reproducibles y fáciles de analizar. Hasta el año 2000 los RAPDs se reportan como los marcadores más utilizados en el análisis de la diversidad genética de especies vegetales (Ritland y Ritland, 2000). Aunque una cuidadosa estandarización de la reacción de PCR-RAPD reditúa en una marcada mejoría en la reproducibilidad de los marcadores entre replicas (Pearson *et al.,* 2002), esta aún es uno de los principales problemas que se presentan al analizar los datos generados con este tipo de marcadores (Skroch y Nieuhus, 1995).

Generalmente en coníferas, la extracción de DNA se realiza a partir de aciculas y de gametofitos. En el caso de las aciculas el genoma es diploide y en el de los gametofitos haploide. En aquellas especies que presentan semillas grandes, el embrión puede utilizarse como fuente alterna de genoma diploide. Los protocolos de extracción y purificación del DNA, del megagametofito y del embrión, presentan algunas modificaciones en relación al que comúnmente se emplea para obtener DNA de aciculas. Las diferencias en los protocolos de extracción pueden generar artefactos durante la amplificación de marcadores RAPDs por PCR (Ellsworth *et al.,* 1993). Sin embargo, hasta ahora no se ha efectuando un análisis de la reproducibilidad de los perfiles de amplificación de este tipo de marcadores en DNA aislado a partir de diferentes estructuras de coníferas.

Otra de las principales criticas al empleo de RAPDs, es el hecho de que generalmente se desconoce la naturaleza de su herencia (Harris, 1999). En el caso de las coníferas, el megagametofito hace posible analizar la herencia de los *loci* sin necesidad de cruzas controladas, las cuales son costosas y frecuentemente imposibles de llevar a cabo, la cruza de prueba no es necesaria en pinos, ya que la herencia (segregación) puede demostrarse en los megagametofitos haploides de un solo árbol (O' Malley *et al.,* 1996). El uso de RAPDs reproducibles, que presenten un patrón de herencia mendeliana, incrementa la confiabilidad de los niveles de diversidad y diferenciación genética revelados con este tipo de marcadores.

#### 111. OBJETIVOS

#### Objetivo General:

Detenninar la diversidad y diferenciación genética de dos poblaciones de *Pinus ayacahuite*  con marcadores RAPDs.

# Objetivos Específicos:

- l. Definir el perfil de amplificación de marcadores RAPDs con OPA-11, OPA-08 y OPC-06, en material diploide (acículas y embriones) y material haploide (megagametofitos) de *P. ayacahuite.*
- 2. Analizar la reproducibilidad de la amplificación de los RAPDs en material diploide de *P. ayacahuite.*
- 3. Analizar los patrones de segregación de los marcadores RAPDs generados con OPA-11, OPA-08 y OPC-06 en muestras de acículas y semillas de *P. ayacahuite.*

# IV. MATERIALES Y MÉTODOS

#### IV.l. Recolección de las Muestras de Pinos y Semillas.

Se colectaron muestras de aciculas de 27 árboles de la población de *P. ayacahuite* var. *veitchii* de San Rafael Tlalmanalco, Estado de México y de 25 árboles de la población de *P. ayacahuite* típico de Las Palmas, Michoacán (Figura 1 ). Además, se obtuvieron semillas de Jos conos maduros de seis árboles de cada una de las poblaciones y se germinaron de seis a diez semillas de cada cono con el objetivo de separar los megagametofitos y sus embriones. Las acículas y semillas fueron colectadas por el Dr. Jorge A. Pérez de la Rosa y Georgina Vargas Amado del Instituto de Botánica durante abril de 2001 a julio de 2004.

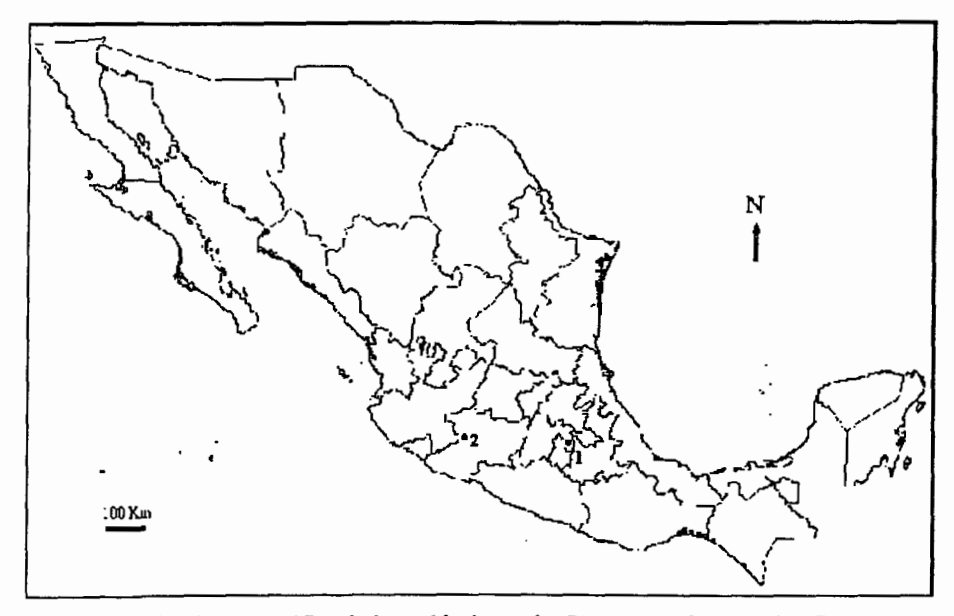

Figura l. Ubicación geográfica de las poblaciones de *Pinus ayacahuite,* l. San Rafael Tlalmanalco, Edo. de México, 2. Las Palmas, Michoacán.

## IV.2. Descripción de las Poblaciones

Las muestras de *Pinus ayacahuite* var. *veitchii* (Roezl) G. R. Shaw se colectaron en el estado de México, municipio de Tlalmanalco, cañada al este de San Rafael. La población se localiza a 19° 12' 38" de latitud Norte, y 98° 44' 10" de longitud Oeste; a una altitud de 2721 msnm, con una temperatura anual de 15°C y precipitaciones pluviales de 744 mm/año. La población se encuentra en un bosque muy perturbado de *P. ayacahuite* var. *veitchii, Pinus* spp. y *Cupressus lusitanica,* por lo que se considera una población aislada. Los pinos de ayacahuite tienen un tamaño de entre 25~35 m. Las semillas se colectaron entre julio y agosto de 2003, y la época de dehiscencia inicia en octubre.

Las muestras de *P. ayacahuite* típico fueron colectadas en el estado de Michoacán en el municipio de los Reyes en Las Palmas. La población se encuentra a 19° 40' de latitud Norte y 102° 25' de longitud Oeste, a una altitud de 2260 msnm, con una temperatura anual de 1 5°C y precipitación pluvial de 636 mm/año. La población se encuentra aislada y reducida. La semillas de esta población se colectaron en septiembre de 2003 .

#### IV.3. Germinación de Semillas

Las semillas se lavaron tres veces con agua destilada. Se mantuvieron 12 h en agua destilada, se añadieron 250 mi de agua oxigenada comercial y un volumen igual de agua destilada, después de 30 min en esta solución se lavaron por cuarta vez con agua destilada. Se eliminó el exceso de agua para almacenarlas hasta por dos semanas en bolsas de papel a 4°C.

#### IV.4. Obtención de Megagametofitos y Embriones

Se diseccionó la semilla germinada con la ayuda de un bisturí, localizando visualmente el megagametofito (n) (Figura 2). Se separó la cubierta que cubre al gametofito con ayuda de unas pinzas de disección. Después, se llevo a cabo un corte en forma vertical en el gametofito, se localizó y extrajo el embrión (2n). Es importante eliminar del megagametofito el tejido que lo une con el embrión (suspensores). Finalmente se colocaron por separado ambas estructuras en tubos de 2 ml y se mantuvieron a -80  $\degree$ C hasta la extracción de DNA.

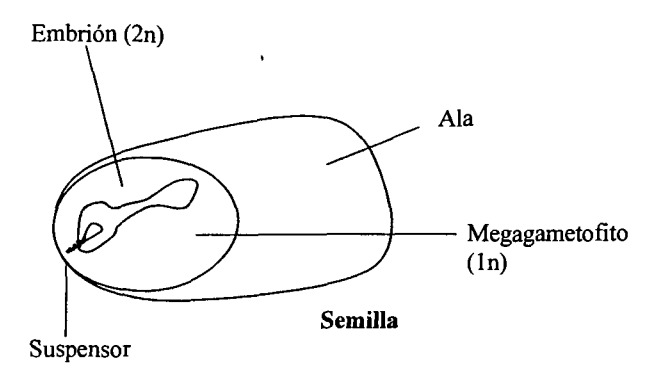

Figura 2. Esquema General de la Semilla de Pino.

#### IV.S. Extracción de DNA

La extracción de DNA en las aciculas, embriones y megagametofitos se llevó a cabo mediante el método descrito por Doyle & Doyle (1987), con algunas modificaciones. En el caso de las acículas se adicionó polivinilpirrolidona 10 al 1% (PVP 10) al amortiguador de extracción. En embriones y megagametofitos la extracción se efectuó sin PVP lO. Para la extracción del DNA del gametofito fue necesario el uso de fenol para eliminar la grasa y facilitar la extracción (Palomera, 2002). Finalmente, se cuantificó la concentración del DNA mediante espectrofotometría y se determinó la calidad del mismo mediante electroforesis en geles de agarosa (Sambrook et al., 1989) (Anexo 1).

### IV.6. Marcadores RAPDs

Los marcadores RAPDs se obtuvieron siguiendo el procedimiento de Williams et al. (1990) con algunas modificaciones. Las reacciones de PCR se desarrollaron en un volumen final de 25 µl. Se emplearon tres iniciadores previamente seleccionados con base en la calidad de la amplificación en acículas de P. *ayacahuite.* Cada iniciador esta constituido por una secuencia arbitraria de 10 nucleótidos. La secuencia de los iniciadores y las concentraciones de Cloruro de Magnesio (MgCl<sub>2</sub>) empleados en las reacciones de amplificación se muestran en el Cuadro II. La amplificación se realizó en un terrnociclador MJ Research modelo PTC 100 (Anexo 1). Los productos de la reacción se separaron por

electroforesis en geles de agarosa al 1.8% (4 V/cm) y se tiñeron en una solución de bromuro de etidio (Anexo 1). Se corrió un marcador de 100 pb (Gibco) en el mismo gel. Los amplificados se visualizaron bajo luz ultravioleta y se tomó una fotografia utilizando el sistema de fotodocumentación EDAS (Kodak) (Anexo 1).

Cuadro II. Descripción de los iniciadores y las concentraciones de MgCl2 utilizados en las relaciones de amplificación.

| Iniciador | Secuencia         | MgCl <sub>2</sub>         |
|-----------|-------------------|---------------------------|
|           |                   | cc final                  |
| $OPA-08$  | <b>GTGACGTAGG</b> | $4.5 \text{ mM}$          |
| $OPA-11$  | CAATCGCCGT        | $4.5 \text{ }\mathrm{mM}$ |
| $OPC-06$  | GAACGGACTC        | $3.5 \text{ mM}$          |

# **IV.6.1. Análisis de Patrones de Bandeo y Definición del Perfil de los Marcadores RAPDs**

Se registraron los fragmentos amplificados con cada cebador en acículas, gametófitos y embriones de la población de *P. ayacahuite* del Edo. de México. Los fragmentos se analizaron visualmente y con el sistema de fotodocumentación EDAS (Kodak), utilizando un nivel de sensibilidad de 2 (intermedio). Se determinó el tamaño de cada fragmento, con base en la comparación con el marcador de 100 pb. Se definieron los perfiles RAPDs con base en el número, tamaño en pares de bases (pb) y el nivel de intensidad de los fragmentos.

#### **IV.6.2. Amplificación de Marcadores RAPDs para el Análisis de Reproducibilidad**

se· analizó la reproducibilidad de los fragmentos amplificados utilizando las muestras de DNA de aciculas de la población del Edo. de México (n=29). Las muestras se amplificaron por duplicado en experimentos independientes, con los iniciadores OPA-08, OPA-ll y OPC-06 (replicas de la amplificación). En uno de los experimentos las reacciones se desarrollaron con *Taq* pol Perkin Elmer y en el otro con *Taq* poi Invitrogen. Además se extrajo DNA de las muestras de acículas de 12 pinos por duplicado (replicas de la extracción) y se desarrollaron las reacciones PCR-RAPDs con los iniciadores OPA-08, OPA-11 y OPC-06.

#### IV.6.3. Amplificación de Marcadores RAPDs para el Análisis de Segregación

Para el análisis de segregación se generaron fragmentos RAPDs con Jos iniciadores OPA-08, OP A-11 y OPC-06 en seis megagametofitos de seis árboles de cada una de las poblaciones de *P. ayacahuite* (n=72). Además en la población del Edo. de México se analizaron los embriones correspondientes a cada megagametofito ( $n=36$ ) y en la población de Mich. los embriones de solamente 3 megagametofitos (n=18).

#### IV.6.4. Análisis de Datos

Los fragmentos se registraron en una base de datos como presentes (1) o ausentes (0). Estas matrices se utilizaron para la determinación de la reproducibilidad. Se calculó el porcentaje de reproducibilidad de cada fragmento y se obtuvo un promedio por cebador.

El análisis de segregación se elaboró formando una base de datos en la que se registró la presencia (1) o ausencia (O) de los fragmentos en el genoma diploide (acículas) y en el genoma haploide (gametofito ). Se identificaron los *loci* que mostraron segregación y se registró el número de árboles heterocigotos para cada uno de los locus. Se contabilizó el número de gametófitos con presencia o ausencia del marcador. Se calculó el porcentaje de desviación de la relación esperada con segregación mendeliana  $(1:1)$  y se identificaron los *loci* que presentaron una fuerte desviación.

Para analizar los */oci* polimórficos que segregaron en forma mendeliana se utilizó el programa PopGene ver. 1.31. La distribución genotípica observada fue comparada con la distribución genotípica esperada en condiciones de equilibrio Hardy-Weinberg y se identificaron los */oci* que presentaron el equilibrio. Se calcularon los valores de heterocigosidad esperada para cada *loci* y los respectivos índices de fijación (F1s) (Wrigth, 1978).

#### IV.6.5. Diversidad Genética

A partir de los datos obtenidos en 20 muestras de cada población se construyeron dos matrices de datos binarios de presencia y ausencia de los fragmentos: l) con el total de los *loci* amplificados y 2) solamente con los *loci* que presentaron una reproducibilidad igual o mayor al 90%, herencia mendeliana y equilibrio Hardy-Weinberg. Se realizó el análisis de los RAPDs como marcadores dominantes, con el programa PopGene ver. 1.31, y se estimaron los valores de polimorfismo promedio y los índices de diversidad de Nei (1972) (h) y de Shannon (1949) (I). Se determinó el nivel de diferenciación poblacional a través del cálculo del índice de fijación entre poblaciones Fsr (Hartl y Clark, 1989) y la distancia genética de Nei (1972).

### V. RESULTADOS Y DISCUSIÓN

#### V.l. Amplificación de RAPDs en Acículas, Megagametofitos y Embriones.

En todos los experimentos de PCR-RAPD con DNA obtenido de acículas y embriones se observaron fragmentos RAPDs con los tres iniciadores (OPA-08, OPA-11 y OPC-06). Sin embargo, debido a la presencia de fenol, dos de las muestras de DNA extraídas de gametofitos no amplificaron. Por lo que en estas muestras se reprecipitó el material genético (Anexo 1) y se aumentó el número de lavados. Debido a que el fenol inhibe la reacción de PCR (Palomera, 2002), es importante considerar el aumento de lavados con etanol al 70% en el protocolo de extracción de DNA.

Las reacciones PCR-RAPDs de las muestras de DNA de acículas, gametófitos y embriones de *P. ayacahuite,* con los tres iniciadores, mostraron un total de 22 fragmentos amplificados. El DNA de cada uno de los materiales utilizados presentó el mismo perfil de amplificación con cada iniciador. El iniciador OPA-ll, produjo el mayor número de amplificados, con un total de 1 O bandas con una variación en tamaño de 1900 a 700 pb. Los otros dos iniciadores generaron cada uno seis fragmentos, de un tamaño de 1700 a 550 pb para OPA-08 y de 2200 a 750 pb para OPC-06 (Cuadro III, Figura 3).

| <b>OPA-11</b> | <b>OPA-08</b> | <b>OPC-06</b>                                |
|---------------|---------------|----------------------------------------------|
|               |               | Fragmento (pb) Fragmento (pb) Fragmento (pb) |
| 19001         | 1700 D        | 2200 F                                       |
| 18001         | 1100 F        | 17001                                        |
| 15001         | 950 F         | 1300 F                                       |
| 13001         | 850 F         | 11001                                        |
| 12001         | 7501          | 900 F                                        |
| 1050 D        | 550 l         | 750 D                                        |
| 900 F         |               |                                              |
| 850 I         |               |                                              |
| 750 D         |               |                                              |
| 700 I         |               |                                              |

Cuadro 111. Perfiles de bandeos obtenidos con cada cebador en *P. ayacahuite.*  Intensidad de las bandas:  $F =$  fuerte, I = intermedia  $D =$  débil.

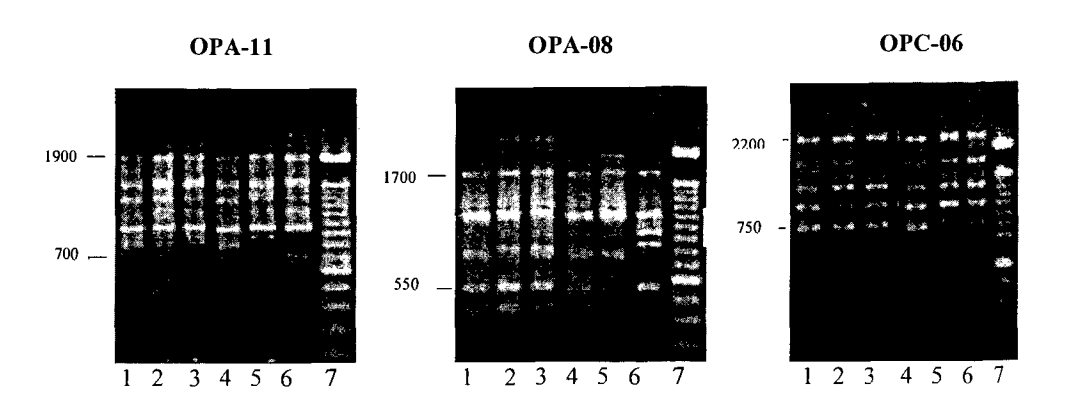

Figura 3. Patrones de Amplificación con los Iniciadores OPA-11, OPA-08 y OPC-06 en acículas (1 ,4), megagametofito (2,5), embriones (3,6) de *P. ayacahuite.* Marcador de 100 pb (7).

Los fragmentos se clasificaron en tres grupos de acuerdo a la intensidad de las bandas en el gel: Fuerte, Intermedia y Débil (Cuadro III). Solamente los fragmentos OPA-11900, OPA-081100, OPA-08950, OPA-08s5o, OPC-06220o, OPC-0613oo, OPC-069oo se observaron como bandas fuertes. El patrón de intensidad fue similar en el megagametofito y el embrión; sin embargo, en algunos experimentos, se observaron fragmentos que presentaron diferencias en la intensidad entre genomas (Cuadro IV). Por ejemplo, el fragmento OPC-061100 se observó ocasionalmente como una banda fuerte en acículas e intermedia en gametofito y embrión (Figura 4). Las diferencias observadas pueden deberse a su vez a diferencias en la pureza del DNA extraído de las muestras de acículas.

Cuadro IV. Fragmentos con diferencias en la intensidad de amplificación. Intensidad de las bandas:  $F =$  fuerte, I = intermedia y D = débil.

| <b>Fragmentos</b>  | Acículas | Megagametofito | Embrión |  |
|--------------------|----------|----------------|---------|--|
| <b>OPA-11 1900</b> |          |                |         |  |
| <b>OPA-11 1800</b> |          |                |         |  |
| <b>OPA-11 700</b>  |          |                |         |  |
| <b>OPA-08 550</b>  |          |                |         |  |
| OPC-06 1100        |          | г              |         |  |

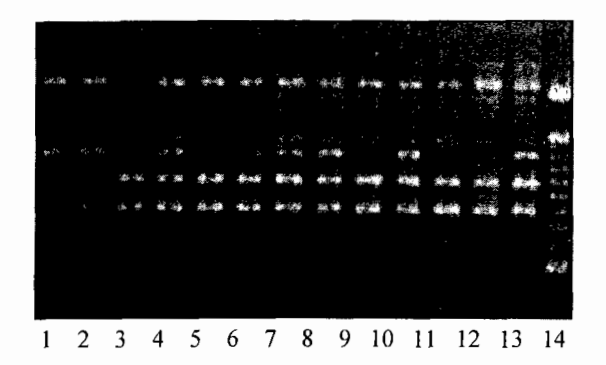

**Figura 4.** Diferencias en la intensidad de la amplificación del fragmento OPC-06<sub>1100</sub> en acículas (1,2), megagametofitos (3,5,7,9,1 1,13) y embriones (4,6,8,10,12). Marcador de lOO pb (14) en *P. ayacahuite.* 

Aunque en nuestro estudio no se observaron diferencias en los patrones de amplificación de acículas, gametofitos y embriones, ha sido señalado que el tipo de muestra y su calidad pueden generar artefactos en los patrones de bandeo de marcadores RAPDs (Ellswonth *et al.,* 1993). En el análisis de la variación genética de poblaciones naturales con estos marcadores, la variación generada por artefactos representa un importante problema, por lo que este tipo de variación debe diferenciarse del verdadero polimorfismo, para efectuar un análisis confiable con marcadores RAPDs. En el trabajo de Isabel et al. (1999), al analizar la diversidad genética de los genotipos diploides para marcadores RAPDs de *P. strobus* se infieren a partir del megagametofito haploide y el análisis se efectúa como marcadores dominantes; sin embargo, en este trabajo no se especifica si se efectuó un análisis previo de los perfiles de amplificación en acículas y gametofitos que permitiera eliminar artefactos y validar la inferencia del genotipo diploide a partir del haploide.

Es importante señalar que frecuentemente se observaron individuos heterocigotos u homocigotos para el alelo nulo, en los que el fragmento no aparecía en el gametofito pero si estaba presente en el embrión. En la Figura 4 se observa que el individuo es heterocigoto para OPC-061300, el fragmento se observa en acículas, en Jos gametofitos 7 y 13 pero esta ausente en el resto de los gametofitos; sin embargo, el fragmento está presente en los embriones 4, 6, 8 y 10. Lo anterior podría utilizarse para realizar futuros estudios de flujo

genético a través del análisis del genotipo del embrión en árboles homocigotos para el alelo nulo.

## **V.2. Reproducibilidad**

El análisis de reproducibilidad de Jos fragmentos amplificados en las réplicas realizadas con *Taq* poi de dos marcas comerciales (Perkin Elmer e Invitrogen), reveló 19 fragmentos que presentaron un porcentaje de reproducibilidad superior al 90% (Cuadro V). El iniciador con el menor número de bandas intensas (OPA-11) amplificó los fragmentos menos reproducibles (OPA-11I9oo y OPA-ll7so), el promedio de reproducibilidad de este iniciador al considerar el total de los fragmentos fue de 91%. Los iniciadores OPA-08 y OPC-06 presentaron promedios de reproducibilidad superiores al 98%. Los patrones generados con los tres iniciadores en las dos réplicas se muestran en las Figuras 5, 6 y 7.

|                |      | Iniciador      |      |                |              |
|----------------|------|----------------|------|----------------|--------------|
| <b>OPA-11</b>  |      | <b>OPA-08</b>  |      | $OPC-06$       |              |
| Fragmento (pb) | R(%) | Fragmento (pb) | R(%) | Fragmento (pb) | $R(\%)$      |
| 1900           | 81   | 1700           | 100  | 2200           | 100          |
| 1800           | 90   | 1100           | 100  | 1700           | 100          |
| 1500           | 100  | 950            | 100  | 1300           | 100          |
| 1300           | 90   | 850            | 100  | 1100           | 93           |
| 1200           | 90   | 750            | 100  | 900            | 100          |
| 1050           | 100  | 550            | .92  |                |              |
| 900            | 100  |                |      |                |              |
| 850            | 90   |                |      |                |              |
| 750            | 81   |                |      |                |              |
| Promedio       | 91.3 |                | 98.6 |                | $98.6 \cdot$ |

**Cuadro** V. Reproducibilidad (R) de los fragmentos por iniciador en las réplicas de la amplificación.

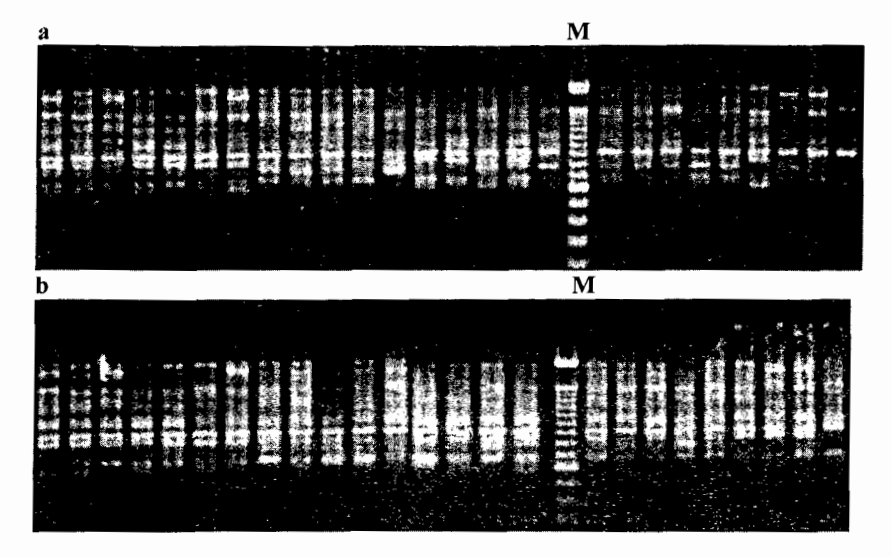

**Figura 5.** Réplicas de la amplificación con el iniciador OPA-1 **l.** Gel a, *Taq* poi Invitrogen, Gel b, *Taq* poi Perkin Elmer. M representa marcador de 100 pb en *P. ayacahuite*  var. *veitchii.* 

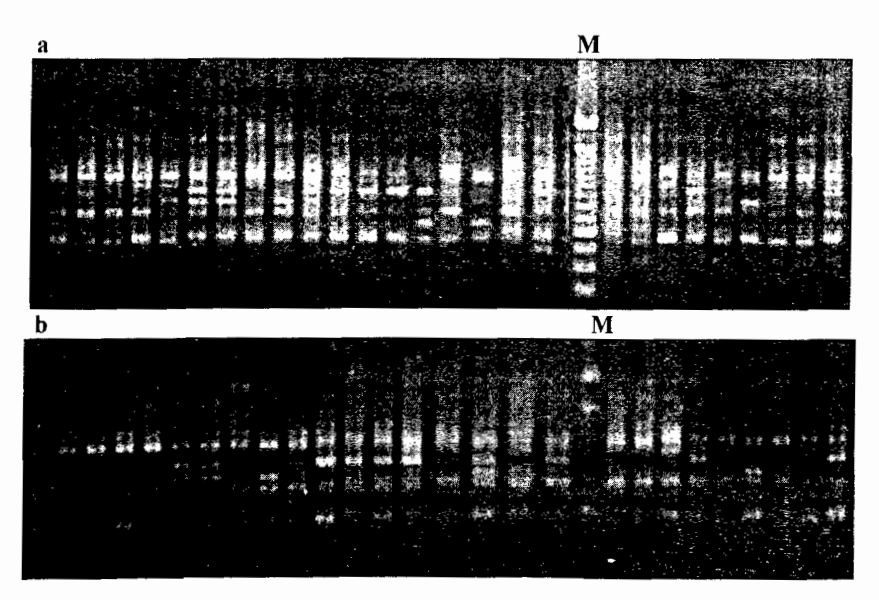

**Figura** 6. Réplicas de la amplificación con el iniciador OP A-08 Gel a, *Taq* poi lnvitrogen, Gel b, *Taq* po1 Perkin Elmer. M representa marcador de 100 pb en *P. ayacahuite*  var. *ve itchii.* 

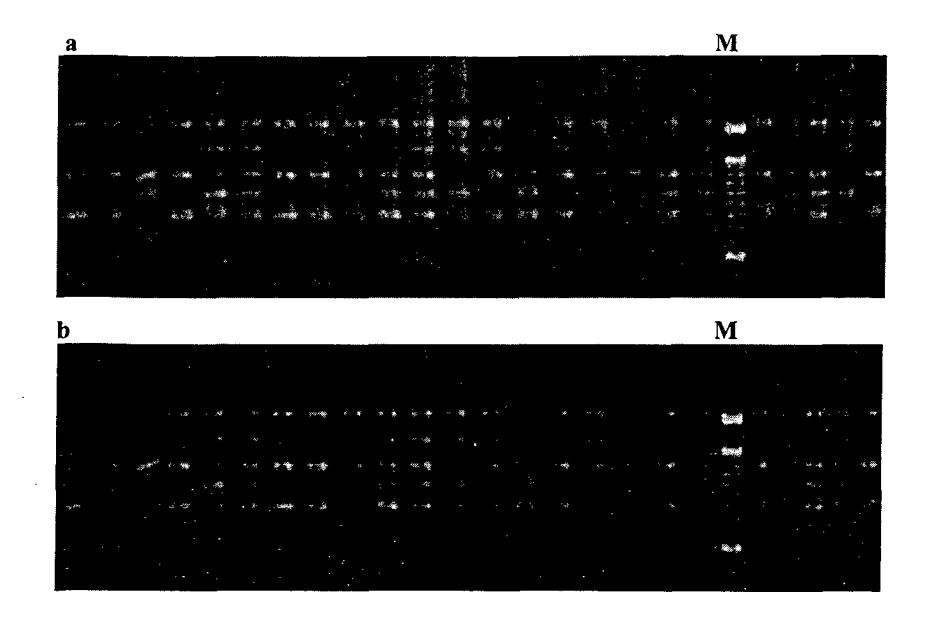

**Figura** 7. Réplicas de la amplificación con el iniciador OPC-06 Gel a, *Taq* poi lnvitrogen, Gel b, *Taq* poi Perkin Elmer. M representa marcador de 100 pb *P. ayacahuite* var. *veitchii.* 

El análisis de la reproducibilidad en las réplicas de la extracción reveló 20 fragmentos con un porcentaje de reproducibilidad superior al 90%. Solamente el fragmento OPC-067so mostró un porcentaje inferior al 90%. En general, el promedio de reproducibilidad por iniciador fue superior al 90%, (Cuadro VI). Los patrones de amplificación generados con los tres iniciadores en las réplicas de la extracción se muestran en la Figura 8.

| Iniciador       |      |                |      |                |      |  |  |
|-----------------|------|----------------|------|----------------|------|--|--|
| <b>OPA-11</b>   |      | <b>OPA-08</b>  |      | <b>OPC-06</b>  |      |  |  |
| Fragmentos (pb) | R(%) | Fragmento (pb) | R(%) | Fragmento (pb) | R(%) |  |  |
| 1900            | 100  | 1700           | 91   | 2200           | 100  |  |  |
| 1800            | 100  | 1100           | 91   | 1700           | 100  |  |  |
| 1500            | 100  | 950            | 100  | 1300           | 100  |  |  |
| 1300            | 100  | 850            | 82   | 1100           | 100  |  |  |
| 1200            | 90   | 750            | 100  | 900            | 100  |  |  |
| 1050            | 100  | 550            | 100  | 750            | 89   |  |  |
| 900             | 100  |                |      |                |      |  |  |
| 850             | 100  |                |      |                |      |  |  |
| 750             | 100  |                |      |                |      |  |  |
| Promedio        | 99%  |                | 94%  |                | 98%  |  |  |

Cuadro VI. Reproducibilidad (R) de los fragmentos por iniciador en las réplicas de la extracción de DNA de acículas.

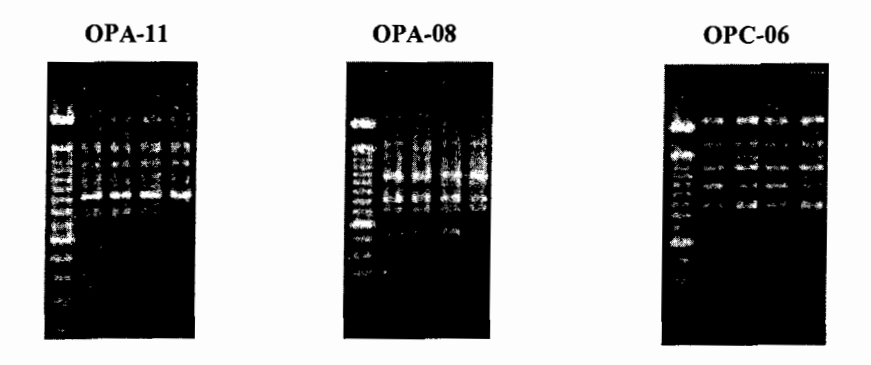

Figura 8. Amplificación de RAPDs con OPA-11, OPA-08 y OPC-06 en réplicas de la extracción de DNA de aciculas.

Se ha señalado repetidamente que los marcadores RAPDs presentan problemas de reproducibilidad entre diferentes laboratorios y aún entre replicas en un mismo laboratorio (Ritland y Ritland, 2000; Harris, 1999; Wolfe, 1998). La reproducibilidad de un marcador particular puede afectarse por diversos factores. Así, variaciones en la pureza del DNA, en la concentración de cloruro de magnesio (MgCl<sub>2</sub>) y en la relación iniciador/DNA molde, pueden modificar los patrones de bandeo. Además, diferencias en las temperaturas de

alineación y la utilización de diferentes tipos de polimerasas termoestables, pueden tener efectos sobre los patrones de RAPDs. Aquellos marcadores RAPDs que amplifican aún c\m alineaciones incompletas, se espera que sean particularmente sensibles a cambios en el protocolo. Skroch y Nienhuis (1995) reportan un 76% de reproducibilidad entre réplicas de la amplificación al analizar genotipos de *Phaseolus vulgaris* con marcadores RAPDs. La alta reproducibilidad de los marcadores observada en este trabajo puede ser resultado de la estandarización y optimización de la técnica PCR-RAPD realizada previamente en el laboratorio, particularmente la optimización de la concentración de MgCl<sub>2</sub> por iniciador y al hecho de que la amplificación se realizó con iniciadores seleccionados (Arvizu, 2003).

# V.3. Análisis de Segregación.

De un total de 22 fragmentos producidos con los iniciadores OPA-08, OPA-11 y OPC-06, 21 se analizaron como marcadores codominantes. El genotipo diploide (homocigoto para la presencia del fragmento AA, heterocigoto AB y homocigoto para el alelo nulo BB) se infirió a través del genotipo haploide de los gametofitos. Siete de estos fragmentos resultaron monomórficos (OPA-081700, OPA-081100, OPA-08750, OPA-111900, OPC-062200, OPC-06t300 y OPC-069oo) mientras que los 14 restantes fueron polimórficos de acuerdo al criterio de considerar un *locus* como polimórfico, cuando el alelo más común presenta una frecuencia menor a 0.95.

Dos de los */oci* polimórficos (OPC-06noo, OPC-067so) mostraron una considerable distorsión en la segregación alélica (Cuadro VII); restando así, solamente 12 *loci*  polimórficos y siete monomórficos para determinar el equilibrio de Hardy-Weinberg (Cuadro VIII). Aunque los loci OPA-11 $_{1900}$ , OPA-11 $_{1500}$ , OPA-11 $_{1050}$ , OPA-11 $_{900}$  y OPA-081700 presentaron un exceso de alelos segregantes, el tamaño de la muestra analizada (1 o 2 individuos heterocigotos}, no es suficiente para la definición de estos resultados, seria importante analizar un mayor número de individuos. heterocigotos para estos marcadores. Exceptuando al *locus* OPA-11 1soo, el resto de los */oci* polimórficos mostraron el equilibrio de Hardy-Weinberg. El número de heterocigotos esperados para este marcador fue de 0.24, sin embargo el número de heterocigotos observados fue de 0.09, el valor de chi cuadrada fue de 6.3 (p=O.Ol}, y el índice de fijación de 0.614. El promedio del índice de fijación para todos los fragmentos RAPDs fue de 0.03.

| Locus                | <b>Heterocigotos</b> | No. de alelos<br>positivos | No. de alelos<br>nulos | <b>Exceso</b><br>% |
|----------------------|----------------------|----------------------------|------------------------|--------------------|
| OPA-11 1900          |                      |                            |                        | 20                 |
| OPA-11 1500          |                      | 6                          |                        | 33                 |
| OPA-11 1050          | 2                    | 13                         | 8                      | 23.8               |
| OPA-11 900           |                      |                            |                        | 20                 |
| OPA-08 1700          | 2                    |                            |                        | 27                 |
| OPC-06 1100          |                      | 22                         | 14                     | 22                 |
| 750<br><b>OPC-06</b> |                      | 29                         | 16                     | 28.8               |

Cuadro VII. *Loci* que mostraron distorsión en la segregación alélica

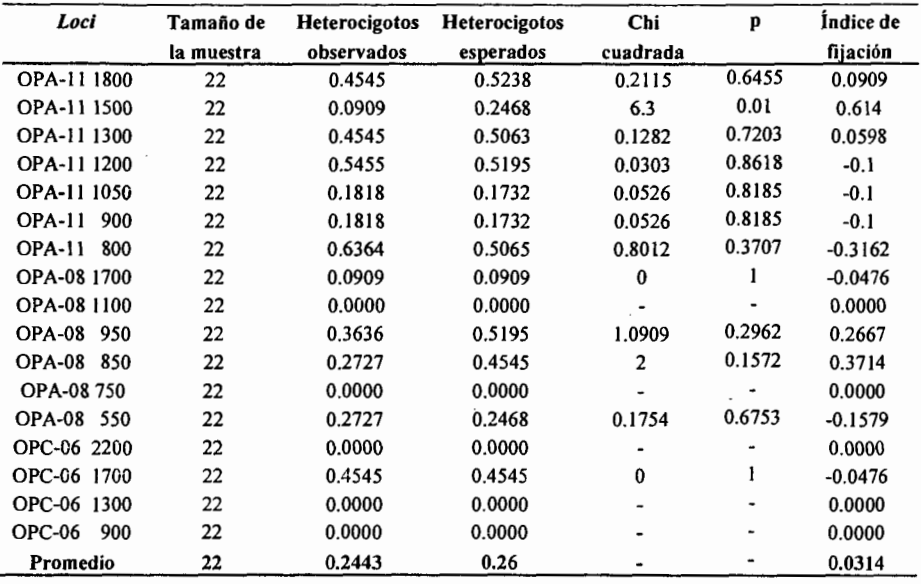

Cuadro VIII. Determinación el equilibrio de Hardy-Weinberg en fragmentos RAPDs como marcadores codominantes.

En pinos es frecuente observar una distorsión de la segregación o desviación de la relación esperada (1:1) en alelos de genes que codifican para proteínas (Ledig, 1998). En el caso de los RAPDs es probable que la distorsión de la segregación sea resultado de un origen citoplásmico del marcador, ya que los cloroplastos se heredan a través del polen paterno (Wolfe, 1998).

El tamaño de la muestra (n=12) estuvo determinado por el número de árboles en los que se disponía de conos maduros. El desconocimiento de la fenología de la mayoria de las poblaciones de *P. ayacahuite* dificulta el muestreo de aciculas y conos en buenas condiciones. El número de gametófitos analizados por árbol es suficiente para la identificación de individuos heterocigotos, ya que la probabilidad de no detectarlos cuando se analizan de seis a ocho megagametofitos, es de 3 a 1% (Isabel *et al.,* 1999).

#### **V.4. Diversidad y Diferenciación Genética.**

El número total de fragmentos utilizados para estimar la diversidad y la diferenciación genética a nivel poblacional fue de 20, debido a la imposibilidad de analizar claramente el fragmento OPC-06750 en las dos poblaciones de *P. ayacahuite.* El análisis de diversidad reveló 12 *loci* polimórficos en la población del Estado de México y 13 *loci* polimórficos en la población de Michoacán. Lo anterior representó un 60% de polimorfismo promedio para la primer población y un 65% para la segunda. El índice de diversidad de Nei (h) en la población del Estado de México fue de 0.27 y el de Shannon (1) de 0.38; la población de Michoacán presentó un valor de h=0.25 y un valor de  $I=0.38$ . El análisis de diferenciación poblacional mostró un valor de  $F_{ST}$ = 0.1 y una distancia genética de Nei=0.08. En promedio al considerar ambas poblaciones (n=40), *P. ayacahuite* presentó 15 *loci* polimórficos lo que representa 75% de polimorfismo promedio y valores de h=  $0.29$  y de I=0.42.

Cuando se eliminaron los fragmentos menos reproducibles, el fragmento que no mostró equilibrio Hardy-Weinberg y aquellos fragmentos que presentaron una fuerte distorsión de la segregación mendeliana, restaron solamente 16 fragmentos para realizar el análisis de diversidad y diferenciación genética. Este análisis reveló solamente 8 *loci*  polimórficos en la población del Estado de México y **11** */oci* polimórficos en la población de Michoacán. Los porcentajes de polimorfismo promedio fueron de 50% para la primer población y 69% para la segunda. El índice de Nei y el Shannon fueron de 0.22 y 0.34 respectivamente para la primera población, y de 0.27 y 0.39 para la segunda. La gran perturbación del bosque en el que se encuentra la población de *P. ayacahuite* var. *veitchii*  en el Estado de México podria explicar Jos niveles de variación genética más bajos en relación a la población de *P.ayacahuite* de Michoacán. **El** análisis de diferenciación poblacional reveló un valor de  $F_{ST}=0.12$  y una distancia genética de Nei=0.09. En promedio al considerar ambas poblaciones (n=40), *P. ayacahuite* presentó 11 *loci*  polimórficos lo que representa 69% de polimorfismo promedio y valores de h= 0.28 y de  $I=0.41$ .

Los resultados revelan que cuando se consideraron todos los fragmentos RAPDs para analizar la diversidad genética, se obtuvieron niveles de variación genética muy similares en las dos poblaciones. Sin embargo, el análisis efectuado con fragmentos RAPDs seleccionados, con base en la reproducibilidad y la segregación, reveló un valor de variación más alto en la población de Las Palmas, Michoacán. Además al considerar solamente este grupo de marcadores, se observó una mayor diferenciación poblacional ya que tanto el valor de Fsr como la distancia genética de Nei revelaron valores más altos.

Al trabajar con los 16 fragmentos RAPOs más confiables y realizar el análisis de diversidad y diferenciación genética considerando estos marcadores como codominantes, se obtuvieron índices de diversidad similares a los revelados por el análisis de RAPOs como marcadores dominantes, los índices de variación genética fueron también más altos en la población de Las Palmas, Michoacán. Sin embargo, se observaron diferencias en los indicadores de diferenciación poblacional, la distancia genética de Nei fue de 0.04 y el valor de Fsr fue de 0.068. Estos valores indican muy poca diferenciación entre las poblaciones. Es importante señalar que en esta parte de nuestro trabajo se analizó un número reducido de muestras (n=S para la población de Michoacán y n=6 para la población del Estado de México). Sin embargo, nuestros resultados son similares a los reportados por Isabel *et al.* (1999) quienes reportan una sobrestimación de los valores de diferenciación poblacional cuando los RAPOs se analizan como marcadores dominantes.

Las ventajas que presentan los marcadores RAPOs en relación a otros marcadores moleculares, hacen que estos sean preferidos para el análisis de la estructura genética de una gran cantidad de especies eucariotas. Sin embargo, en estos estudios generalmente se considera el total de los fragmentos amplificados en la reacción PCR-RAPDs, independientemente de su reproducibilidad y del tipo de segregación que presenten. El ensayo de la reproducibilidad de los RAPOs es simple e incrementa la confianza en el registro y análisis de los datos. Las gimnospermas presenta la ventaja de que a través del genotipo observado en los gametofitos de un mismo árbol, es posible analizar y así seleccionar aquellos marcadores que presenten segregación mendeliana. La selección de marcadores RAPOs reflejará a su vez valores más confiables de variación y diferenciación genética.

| No. de<br>loci | No. de loci<br>polimórficos | P   | H             |                                            | $FST$ / Distancia<br>Genética |
|----------------|-----------------------------|-----|---------------|--------------------------------------------|-------------------------------|
|                |                             |     |               |                                            |                               |
|                |                             |     |               |                                            |                               |
| 20             | 12                          | 60% |               |                                            | 0.1 / 0.08                    |
| 20             | 15                          | 75% | $0.29 + 0.20$ | $0.43 + 0.28$                              |                               |
| 16             | 11                          | 69% | $0.27 + 0.20$ | $0.39 + 0.29$                              |                               |
| 16             | 8                           | 50% | $0.22 + 0.24$ | $0.33 + 0.34$                              | 0.12 / 0.09                   |
|                |                             |     |               |                                            |                               |
|                | 20<br>16                    | 13  | 65%           | 0.25<br>0.27<br>$0.28 + 0.22$<br>11<br>69% | 0.37<br>0.38<br>$0.41 + 0.30$ |

Cuadro IX. Variación y diferenciación genética de *P. ayacahuite.* 

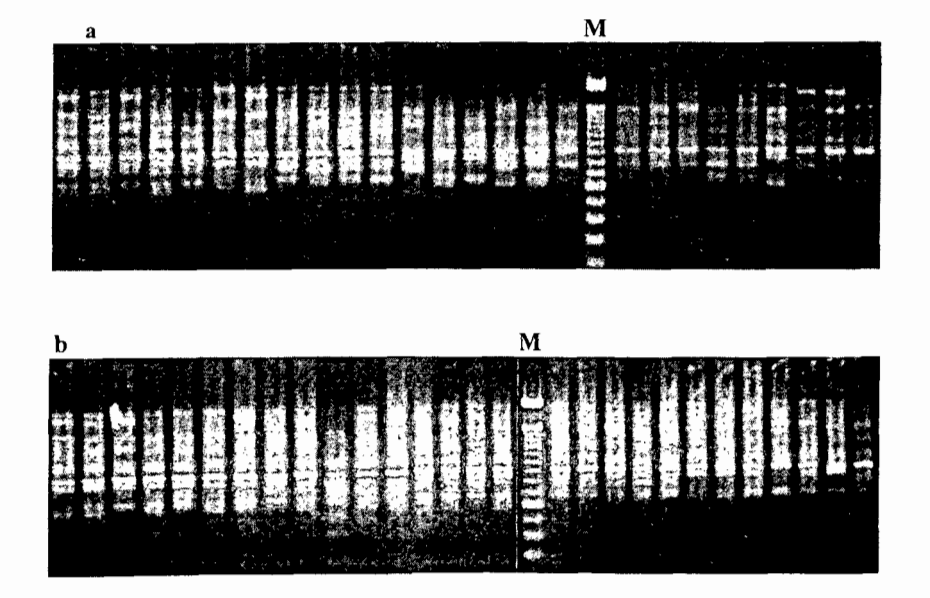

Figura 9. Amplificación de marcadores RAPDs con OPA-llen las poblaciones: Gel a, Estado de México; Gel b, Michoacán.

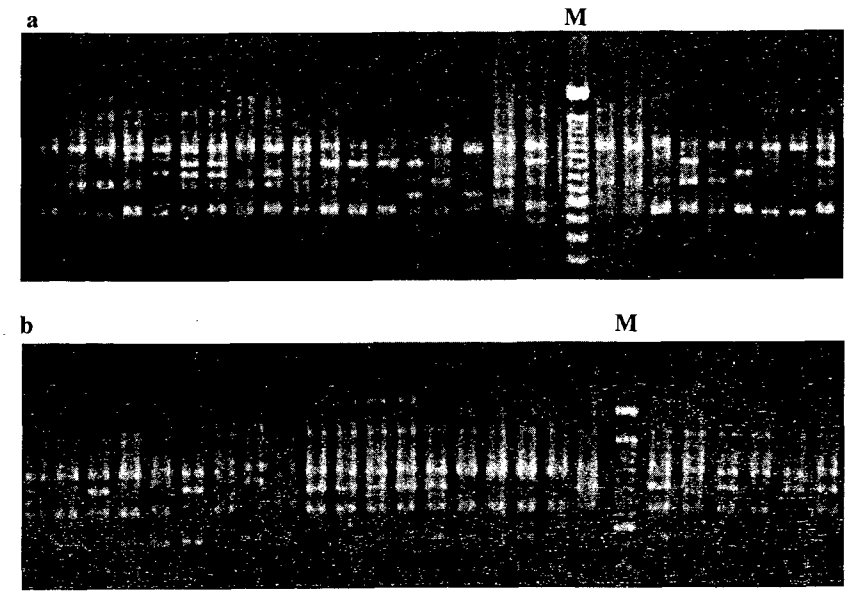

**Figura 10.** Amplificación de marcadores RAPDs con OPA-08 en las poblaciones: Gel a, Estado de México; Gel b, Michoacán.

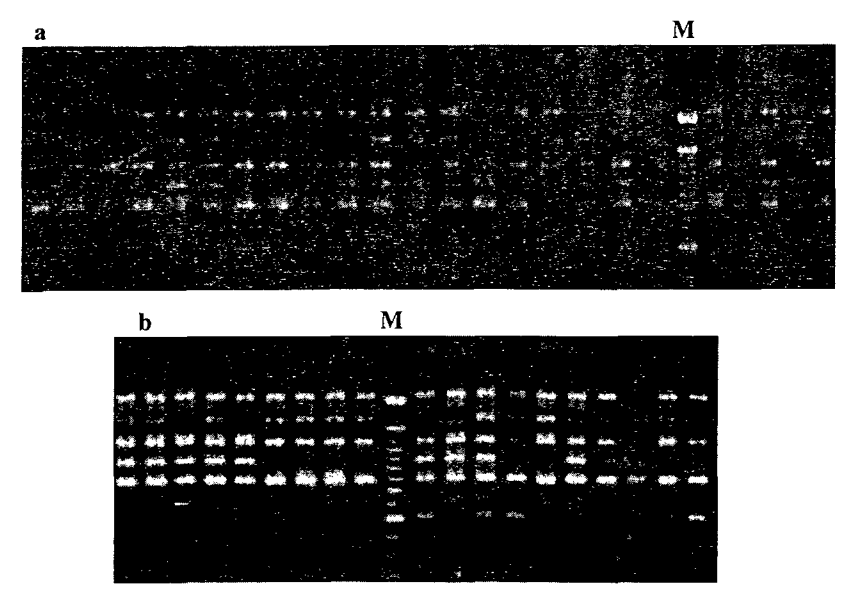

**Figura 11.** Amplificación de marcadores RAPDs con OPC-06 en las poblaciones: Gel a, Estado de México; Gel b, Michoacán.

#### VI. CONCLUSIONES

- Se observaron los mismos patrones de amplificación de marcadores RAPDs con los iniciadores OPA-11, OPA-08 y OPC-06 en genoma diploide (acículas y embriones) y en genoma haploide (megagametofito) de pinos. Es posible trabajar marcadores RAPDs utilizando cualquiera de las fuentes de DNA mencionadas.
- La optimización de las condiciones de las reacciones PCR-RAPDs y el empleo de iniciadores seleccionados, incrementa considerablemente la reproducibilidad de los fragmentos amplificados.
- La mayoría de los marcadores RAPDs analizados presentan la segregación esperada para herencia mendeliana. Esto demuestra indirectamente el origen nuclear de los marcadores. Es importante señalar que es necesario aumentar el número de individuos heterocigotos analizados para definir claramente el patrón de segregación de los *loci*  OPA-11<sub>1900</sub>, OPA-11<sub>1500</sub>, OPA-11<sub>1050</sub>, OPA-11<sub>900</sub> y OPA-08<sub>1700</sub>.
- Exceptuando al *locus* OPA-11<sub>1500</sub>, los marcadores RAPDs presentaron equilibrio de Hardy-Weinberg. Se desconoce la causa del desequilibrio observado.
- Se presenta una mejor resolución en la diferenciación genética cuando se trabaja con marcadores RAPDs confiables (reproducibles y con segregación mendeliana). El valor de Fsr de 0.12 refleja una nivel de diferenciación moderado entre las dos poblaciones .
- *Pinus ayacahuite* presenta altos niveles de variación genética. La población de Las Palmas, Michoacán presenta mayor variación genética que la población de Tlalmanalco Edo. de México. Lo anterior podría estar relacionado con las condiciones de explotación y las formas de manejo que presentan ambas poblaciones.

#### **VII. LITERATURA CITADA**

Andresen, J.W. 1964. The taxonomic status of *Pinus chiapensis.* Phytologia 10: 417-421.

- Arvizu, L. 2003. Caracterización de marcadores RAPDs *Pinus Chiapensis* y en el complejo *Pinus ayacahuite- P. strobiformis.* Tesis Licenciatura. Universidad de Guadalajara. México.
- Bowditch, B.M., Albright, D.G., Williams, J.G. 1993. Use of randomly amplified polymorphic DNA markers in comparative genome studies. Methods in Enzymology pp 295-309.
- Bruederle, L.P., Rogers, D.L., Krutovskii, K.V., Politov, D.V. 2001. Population genetics and evolutionary implications. En: Tomback D.F., Amo S.F., Keane R.E., (eds.) Whitebark pine communities,. Island Press pp 137-153.
- Catalán, P., Shi, Y., Armstrong, L., Draper, J., Stace, C.A. 1995. Molecular phylogeny of the grass genus *Brachipodium* P. Beauv. based on RFLP and RAPD analysis. Botanical Journal of the Linnean Society 117: 263-280.
- Critchfield, W .B., Little, E.L. 1966. Geographic distribution of the pines of the world. USDA Forest Service Miscellaneous Publications 991.
- Díaz, V., Muñiz, M., Ferrer, E. 2001. Random amplified polymorphic DNA and amplified fragment length polymorphism assessment of genetic variation in Nicaraguan populations of *Pinus oocarpa.* Molecular Ecology 10: 2593-2603.
- Dice, L.R. 1945. Measures of the amount of ecologic association between species. Ecology 26: 297-302.
- Doyle, J.J., Doyle, J.L. 1987. A rapid DNA isolation procedure for small quantities of fresh leaf tissue. Phytochemical Bolletin 19: 11-15.
- Doyle, J.J., Doyle, J.L.1990. Isolation of plant DNA from fresh tissue. Focus 12: 13-15.
- Dowling, T.E., Moritz, C., Palmer, J.D., Risenberg, L.H. 1996. Nucleic acids III: Analysis of basements and restriction sites. Molecular Systematics. Sinauer Associates, pp 249-230.
- Eguiluz, P.T. 1982. Clima distribución del género *Pinus* en México. Ciencia Forestal 38: 30-44.
- Ellsworth, D.L., Rittenhouse, K.D., Honeycutt, L.R. 1993. Artifactual variation in Random Amplified Polymorphic DNA banding pattems. Biotechniques 14: 214-217.
- Em, H. 1976. Descripción de la vegetación montañosa de los Estados Mexicanos de Puebla y Tlaxcala. Willdenowia 10: 128.
- Excoffier, L., Smousse, P.E., Quattro, J.M. 1992. Analysis of molecular variance inferred from metric distances among DNA haplotypes: application to human mitochondrial DNAdata. Genetics 131:479-491.
- Farjon, A., Pérez de la Rosa, J.A., Styles, B. 1997. Guía de campo de los Pinos de México y América Central. Royal Botanic Gardens, Kew. Universidad de Oxford.
- Farjon, A., Styles, B. 1997. *Pinus* (Pinacea). The New York Botanical Garden. New York
- Furman, B.J., Grattapaglia, D., Dvorak, W.S., O'Malley D.M. 1997. Analysis of genetic relationships of Central American and Mexican Pines using RAPD markers that distinguish species. Molecular Ecology 6:321-331.
- Gillies, A.C.M., Comelius, J.P., Newton, A.C., Navarro, C., Hemández, M., Wilson. J. 1997. Genetic variation in Costa Rican populations of the tropical timber species *Cedrella odorata* L., assessed using RAPDs. Molecular Ecology 6: 1133-1145.
- Hadrys, M., Balick, M., Schierwater, B. 1992. Applications of random amplified polymorfic DNA (RAPD) in molecular ecology. Molecular Ecology 1: 55-63
- Hamrick, J.L., Godt, M.J.W., Sherman-Broyles, S.L. 1992. Factors influencíng levels of genetic diversity in woody plants species. New Forests 6: 95-124.
- Hanski, l. 1999. Metapopulation Ecology. Oxford Series in Ecology and Evolution. pp 105.
- Hartl, D.L., Clark, A.G. 1989. Population structure of multilocus associations. Proceedings of National Academy of Science USA 78: 5913-5916.
- Harris, S.A. 1999. RAPDs in systematics a useful methodology? En: Molecular systematics and plan evolution. P. M. Hollingsworth, R. M. Batesman, R. J. Gomall (eds.), Taylor y Francis. London pp 211-228.
- Hemández, J.J. 1990. Variación genética isoenzimática en *Pinus ayacahuite* y sus dos variedades de México y Centroamérica. Tesis Maestría. Universidad Autónoma Chapingo, México.
- Hu, J., Quiros, C.F. 1991. Identification of brocoli and cauliflower cultivars with RAPD markers. Plant Cell Report 10: 505-511.
- Isabel, N., Beaulieu, J., Bousquet, J. 1995. Complete congruence between gene diversity estimates derived from genotypic data, aloenzyme and random amplified polymorphic DNA loci in black spruce. Proceedings of the National Academy of Sciences USA 92: 6369-6373.
- Jaccard, P. 1908. Nouvelles recherches sur la distribution florale. Bulletin de la Société Vaudense des Sciences Naturelles 44: 223-270.
- Kim, C.S., Lee C.H., Shin J.S., Shung Y.S., Hyung N.I. 1997. A simple and rapíd method for isolation of high quality genomic DNA from fruit trees and conifers using PVP. Nucleic Acids Research 25: 1085-1086.
- Lanner, R.M. 1996. Made for each other: A symbiosis of bírds and pines. Oxford University Press, New York.
- Ledig, F.T. 1998. Genetic variation in *Pinus.* En: Richardson D. M. (ed), Ecology and biogeography of *Pinus,* Cambridge University Press, Cambridge pp 251-280.
- Lewontin, R.C. 1972. The apportionment of human diversity. Evolutionary Biology 6: 381-398.
- Liston, A., Robinson, W.A., Piñero, D., Álvarez-Buylla, E.R. 1999. Phylogenetics of Pinus (Pinacea) based on nuclear ribosomal DNA interna! transcribed spacer region sequences. Molecular Phylogenetic Evolution 11: 95-109.
- Little, E.L.Jr., Critchfield, W.B. 1969. Subdivisions of the genus *Pinus.* U. S. Forest Service Miselaneous Publications 1144, Washington, D. C., 51.
- Lu, M., Szmidt A.E., Wang, X. 1995. Inheritance of RAPD fragments in haploid and diploid tíssues of *Pinus sylvestris.* Heredity 74: 582-589.
- Lynch, M., Milligan, B.G. 1994. Analysis of population genetic structure with RAPD markers. Molecular Ecology 3: 91-99.
- Martínez, M. 1948. Los pinos mexicanos. Subsecretaría de Recursos Forestales y de Caza, Secretaria de Agricultura y Ganadería. 2• edición, ediciones Botas, México.
- Mosseler, A., Egger, K.N., Hughes, G.A. 1992. Low levels of genetíc diversity in red pine confirmed by random amplified polymorphic DNA markers. Canadian Joumal of Forest Research 22: 1332-1337.
- Nei, M. 1972. Genetic distance between populations. American Naturalist 106: 283- 292.
- Nei, M., Li, W.H. 1979. Mathematical model for studying genetic variation in terms of restrictíon endonucleases. Proceedings of the National Academy of Sciences USA 76: 5269-5273.
- Newton, A.C., Allnut, T.R., Dvorak, W. C., Del Castillo R.F., Ennos, R.A. 2002. Pattems of genetic variation in *Pinus chiapensis,* a threatened Mexican pine, detected by RAPD and mitochondrial DNA RFLP markers. Heredity 89: 191-198.
- Nybom, H., Bartish, I.V. 2000. Effects of life history traits and sampling strategies on genetic diversity estimates obtained with RAPD markers in plants. Pespectives on Plant Ecology Evolution and Systematics 3/2: 93-114.
- O'Malley, D.M., Grattapagia, D., Chaparro, J.X., Wilcox, P.I., Amerson, H.V., Liu, B.H., Whetten, R., McKeand, S., Kuhlman, E.G., McCord, S., Crane, S., Sederoff, R. 1996. Molecular Markers, Forest Genetics and Tree Breeding. En Genomes of Plants and Animals: 21<sup>st</sup> Stadler Genetics Symposium. Plenum Press, New York.
- Otero, A.A., De la Cruz, M. 1997. El uso de los RAPDs como marcadores moleculares en plantas. Boletín de la Sociedad de Botánica 60: 85-117.
- Ouborg, N.J., Piquot, Y., Van-Groenendael, M. 1999. Population genetics, molecular markers and the study of dispersal in plants. Journal of Ecology  $87:551-568$ .
- Palomera, V. 2002. Comparación de métodos de extracción de DNA en diferentes tejidos de tres especies de pinos blancos *(Pínus* spp.). Tesis Licenciatura. CUCBA, Universidad de Guadalajara.
- Pearson, C.V.M., Rogers, A.D., Sheader, M. 2002. The genetic structure of the rare lagoonal sea anemone, Mematostella vectenis Stephenson (Cnidiaria; Anthozoa) in the United Kingdom based or RAPD analysis. Molecular Ecology 11: 2285-2293.
- Pérez de la Rosa, J.A. 1993. Taxonomía de *Pinus ayacahuite* y *Pinus strobiformis.* Tesis Maestría. Colegio de Postgraduados, Montecillos, México.
- Perry, J.P. 1991. The pines of Mexico and Central Ameríca. The Timber Press, Inc. Portland.
- Price, R.A., Liston, A.L., Strauss, S.H. 1998. The history of pines in Mexico and Central America. En: Richarson, D. M. (ed) Ecology and biogeography of *Pinus.*  Cambridge University Press, Cambridge pp 49-68.
- Reisenberg, L.H. 1996. Homology among RAPD fragments in interspecific comparisons. Molecular Ecology 5: 99-105.
- Ritland, C., Ritland, K. 2000. DNA-Fragment Markers in Plants. En: Baker A. J. (ed.) Molecular Methods in Ecology. Blackwell Science Ltd. pp 208-234.
- Rogers, S.O. Phylogenetic and taxonomic information from herbarium and mummified DNA. En Adams R. P., Miller R. P., Golenberg E. M., Adams J. E. 1994. Conservation of plant genes 11: Utilization of ancient and modero DNA. Missouri Botanical Garden.
- Sambrook, J., Fritsh E.F., Maniatis, T. 1989. Molecular cloning: a laboratory manual. Cold Spring Harbor.
- Shannon, C.E., Weaver, W. 1949. The mathematical theory of communication. Univ. of Illinois Press, Urbana.
- Skroch, P., Nienhuis, J. 1995. Impact of scoring error and reproducibility of RAPD data on RAPD based estimates of genetic distance. Theoretical and Applied Genetics 91: 1086-1091.
- Sneath, P.H.A., Sokal, R.R. 1973. Numerical Taxonomy. W. H. Freeman: San Francisco.
- Szmidtl, A.E., Wang, X.R., Lu, M.Z. 1996. Empirical assessment of allozyme and RAPD variation in *Pinus sylvestri* (L.) using haploid tissue analysis. Heredity 76: 412-420.
- Tomback, D.F, Amo S.F., Keane, R.E. 2001. The Compelling Case for Management Intervention. En Whitebark Pine Communities. Ecology and Restoration. Island Press.
- Tulsieram, L.K, Glaubitz, J.C, Kiss, G., Carlson, J.E. 1992. Single tree genetic linkage mapping in conifers using haploid DNA from megagametophytes. Biotechnology 10: 686-690.
- Weeden, N.F., Timmerman, G.M., Hemmat, M., Kneen, B.E., Lofhi, M. A. 1992. Inheritance and reliability of RAPD markers. En: Applications of RAPD markers to plan breeding. Crop Science Society of America pp 12-17.
- Williams, J.G.F., Kubelik, A.R., Livak, K.J., Rafalski, J.A., Tingey, S.V. 1990. DNA polymorphisms amplified by arbitrary primers are useful as genetic markers. Nucleic Acid Research 18:6531-6535.
- Williams, J.G.K., Hanafey, M.K., Rafalski, J A., Tingey, S.V. 1993. Genetic analysis using random amplified polymorphic DNA markers. Methods in Enzymology 218: 704- 740.
- Wolfe, A.D., Liston, A. 1998. Contributions of PCR- based methods to plant systematics and evolutionary biology. En: Soltis D.E., Soltis P.S., Doyle J.J., (eds.) Molecular Systematics of Plants II, Kluwe Academic Publishers pp 43-86.
- Wrigth, S. 1951. The genetical structure of populations. Annals Eugenics 15: 323-354.
- Wu, R.L., O'Malley, D.M., McKeand, S.E. 1999. Understanding the genetic architecture of quantitative trait in gyrnnosperms by genotyping haploid megagametophytes. Theor Appl.

## ANEXOl:PROTOCOLOS

# A. PROTOCOLOS DE EXTRACCIÓN DE DNA

#### l. Protocolo de Extracción de DNA a partir de acículas.

- l. Triturar 1 g de tejido (acículas) con nitrógeno líquido, en un mortero (previamente enfriado a -20°C), hasta obtener un polvo fino. (Para evitar degradación del DNA durante el proceso de extracción tomar las muestras una por una del congelador).
- 2. Transferir la muestra con una espátula a un tubo de 50 mi con 8 ml de amortiguador de extracción CTAB 2X previamente calentado a 65°C. Mezclar suavemente por inversión, hasta homogenizar completamente. *(amortiguador CTAB 2X* (oH *8) 100 mi:*  CTAB 2%-2g, Tris 100mM-l.21g, NaCI 1.4M-8.18g, EDTA 20mM- 0.744g y PVP JO· 1%-1g).
- 3. Incubar en baño maría a 65°C por 60 minutos; a los 30 min. mezclar suavemente por inversión 2-3 veces. Después de la incubación enfriar a temperatura ambiente 5-7 min.
- 4. Agregar 7.5 mi de solución Cloroformo- alcohol isoamílico 24-1, mezclar por inversión suavemente 2 o 3 veces y permitir que el gas escape.
- 5. Centrifugar a 4,000 rpm por 25 minutos.
- 6. Transferir la fase acuosa, con ayuda de una micropipeta de 1000 µl, a un tubo de 50 ml limpio.
- 7. Añadir un volumen igual de isopropanol frío y mezclar suavemente hasta precipitar el DNA. En caso de no obtener una hebra mantener a -20° C por 30 min. o toda la noche.
- 8. Transferir la hebra de DNA precipitado con una micropipeta de 1000 µ1 (cortar la punta) a un tubo de 50 mi limpio, en caso de no obtener precipitado centrifugar dos minutos a 2,500 rpm para formar una pastilla y eliminar el sobreñadante.
- 9. Añadir 10 mi de amortiguador de lavado al precipitado o pastilla y mezclar lentamente por inversión. Mantener por 20 min. en el amortiguador de lavado (cada 5 min. mezclar por inversión). Recuperar la hebra de DNA (eliminar con la ayuda de la micropipeta el amortiguador de lavado o decantar si es posible) o centrifugar a 2,500 rpm por 2 min. *(amortiguador de lavado 100 mi:* Etanol 76% - 76ml, Acetato de amonio 10 mM - 0.07g).
- lO. Secar con aire por un tiempo corto. Añadir l mi de amortiguador TE y disolver completamente la hebra o pastilla. *(amortiguador TE 100 mi:* Trisma IOmM-0.12lg y EDTA lmM-0.018g).
- 11. Agregar 5 µl de RNAsa (30 µg/ml) e incubar por 30 minutos a 37°C.
- 12. Agregar 2 mi de agua destilada.
- 13. Añadir 1.5 mi acetato de amonio 7.5M *(Para 50 m!:* Acetato de Amonio-28.905 g) Mezclar suave por inversión.
- 14. Inmediatamente añadir 10 mi de etanol frío, mezclar suavemente hasta precipitar el DNA.
- 15. Recuperar la hebra de DNA o centrifugar a 8,500 rpm por 10 min. para formar la pastilla.
- 16. Lavar con 5 mi de etanol al 70%, centrifugar a 2,500 rpm por 2 min.
- 17. Decantar, secar con aire y resuspender en 500-1000  $\mu$ l de TE (250  $\mu$ l sin hebra o pastilla). Disolver durante 2 ha 37°C o toda la noche a temperatura ambiente.
- !8. Almacenar el DNA genómico obtenido en congelación a -20°C hasta su uso.

# 2. Protocolo Micro-método de Extracción de DNA para Megagametofitos y Embriones *(Palomera, 2002)*

la. Triturar el megagametofito en un tubo de  $2.0$  ml con  $200$   $\mu$ l de amortiguador de extracción CTAB 2X. Añadir 600 µl de amortiguador CTAB 2X y mezclar por inversión suavemente hasta homogenizar.

lb. Triturar el embrión en un tubo de 2.0 mi con 200 lli de amortiguador de extracción  $CTAB$  2X. Añadir 300 µ.Ll de amortiguador  $CTAB$  2X y mezclar por inversión suavemente hasta homogenizar el tejido.

- 2. Incubar a 65°C por 60 min.
- 3. Después de la incubación, los tubos se enfríen a temperatura ambiente de 5 -7 minutos.

4a. Al megagametofito añadir 800 lll de fenol: cloroformo: alcohol isoamílico (24:24:1), mezclar suavemente por inversión.

4b. Al embrión añadir 500  $\mu$ 1 de cloroformo: alcohol isoamílico (24:1), mezclar suavemente por inversión.

- 5. Centrifugar por 25 minutos a 4500 rpm.
- 6. Recuperar el sobrenadante que contienen el DNA y transferirlo con la pipeta de 200  $\mu$ l a otro tubo (Nota:  $\approx$  700  $\mu$ l en megas y  $\approx$  250  $\mu$ l para embriones).
- 7. Agregar 700 ul de isopropanol frío. Invertir suavemente varias veces hasta precipitar el DNA.
- 8. Transferir el DNA precipitado a un tubo de 1.5 ml con la pipeta de 1000  $\mu$ l. Centrifugar por 1 o 2 min. a 2,500 rpm.
- 9. Añadir l ml de amortiguador de lavado e invertir suavemente. Mantener durante 20 minutos y eliminar el amortiguador de lavado con la pipeta de 1000 ul, o centrifugar a baja velocidad (2,500 rpm 2min).
- 10. Secar con aire por un tiempo corto. Añadir 200 µl de amortiguador TE y disolver la hebra o pastilla de DNA.
- 11. Agregar 70 µl de agua destilada y 130 µl de acetato de amonio 7.5M. Mezclar suavemente por inversión.
- 12. Añadir 850 ul de etanol frío, mezclar suavemente hasta precipitar el DNA.
- 13. Recuperar la hebra de DNA o centrifugar a 4,500 por 5 minutos para formar pastilla.
- 14. Lavar con 1 mi de etanol 70%, y centrifugar a 2,500 rpm por 2 min. repetir el proceso 2 a 3 veces.
- 15. Decantar el etanol con la pipeta y añadir 200-400 µl de amortiguador TE. Disolver durante 2 h a *3rC* o toda la noche a temperatura ambiente. Nota: Almacenar el DNA genómico obtenido, en congelación a -20°C hasta su uso.

# B. Cuantificación de DNA (Sambrook *et al.,* 1989)

La concentración del DNA se determinó por espectrofotometría con luz UV.

- 1. Diluir 10 µl de DNA en 990 µl de H<sub>2</sub>O destilada.
- 2. Leer la absorbancia a 260 nm (DO). Calibrar con blanco de  $H_2O$ .
- 3. Calcular la concentración multiplicando:  $DO<sub>260</sub> x 100<sup>*</sup> x 50<sup>**</sup> = ng/µl$ 
	- Factor de dilución: 1000/10 o 1/100 y \*\* 1 DO de DNA genómico (50 ng/ $\mu$ l  $o \mu g/ml$ .

# C. Reprecipitación del DNA.

l. 1 ml de etanol absoluto frío y mezclar suavemente varias veces hasta precipitar el DNA por inversión.

- 2. Incubar en el congelador a  $-20$  °C por 20 min. o toda la noche.
- 3. Recuperar la hebra o en caso de no obtener hebra centrifugar durante 15 min. a 7,000 o 1 O, 000 rpm por 15 min. para formar una pastilla.
- 4. Decantar el alcohol.
- 5. Lavar con 50 µJ de etanol al 70% frió mezclar suavemente varias veces por inversión durante 20 min. Repetir el proceso dos a tres veces más.
- 6. Decantar, secar con aire y resuspender en 200-500 µ de TE. Disolver el DNA toda la noche a temperatura ambiente.
- 7. Almacenar el DNA genómico obtenido en congelación a -20°C hasta su uso.

## D. Determinación de la Pureza del DNA (Sambrook *et al.,* 1989)

La calidad del DNA se determinó por espectrofotometría.

- l. Con la dilución anterior.
- 2. Leer la absorbancia a 280 nm. Usar blanco de  $H_2O$ , para calibrar.
- 3. Determinar el grado de pureza con la relación:  $DO<sub>260</sub>-DNA/DO<sub>280</sub>$  proteínas. Relación:  $> 1.7$  (buen grado de pureza) y < 1.7 (contaminación con proteínas).

#### E. Electroforesis en Gel de Agarosa (Sambrook *et al.,* 1989)

La calidad del DNA también se determinó por electroforesis en geles de agarosa. La electroforesis muestra la posibilidad de contaminación del DNA con sales o proteínas, así como su integridad o degradación.

Correr 6 ul de DNA genómico con 4 µl de jugo azul 6X (Para 10 ml: Xilencianol 25 mg; Azul de bromofenol 25 mg y Glicerol 3 ml), en un gel de agarosa al 0.8%, con las condiciones descritas a continuación.

- a) *Preparación del gel* (40 mi al 0.8%) Agarosa 0.32 g Amortiguador TBE  $1X$  40 ml
- 1. Sellar los bordes del molde y colocar el peine.
- 2. Disolver la agarosa en el amortiguador TBE IX en un matraz Erlenmeyer de 50 mi, calentar en una plancha o microondas hasta que la solución este transparente.

3. Enfriar aproximadamente a 50°C y vaciar al molde (evitar las burbujas), gelificar a temperatura ambiente de 30-40 min.

b) *Corrimiento Electroforético.* 

l. Remover el peine, colocar el gel en la cámara horizontal para electroforesis submarina (Easy Cast BIA, OWL Scientific), cubrir con amortiguador TBE IX.

2. Colocar cuidadosamente la muestra en cada punto de aplicación.

3. Cerrar la cámara y acomodar el campo eléctrico cuidando que el DNA migre hacia el ánodo. Correr a 80 volts por 40-60 min. (Hasta que los colorantes migren a la tercera parte del gel).

4. Teñir el gel en una solución con Bromuro de Etidio (10 mg/ml) por 5 minutos.

5. Desteñir con agua destilada, observar el gel en un transiluminador de luz UV.

TBE 10X (1000 ml): Tris 0.89M-108 g; Ácido Bórico 0.89M -55 g y EDTA 25mM-9.3 g.

## F. Protocolo para la Reacción de PCR-RAPD.

# Antes de la Reacción de PCR

- l. Descongelar las diluciones de DNA molde; Amortiguador PCR 1 OX, dNTPs 5mM, cebadores y H20 grado molecular. Centrifugar todo a 14,000 rpm por 20 seg.
- 2. Marcar los tubos de reacción (tubos de 0.2 ml) y ordenarlos de la-manera más conveniente para evitar errores siguiendo el diseño experimental.
- 3. Preparar 21 ul de Mezcla de PCR por reacción:

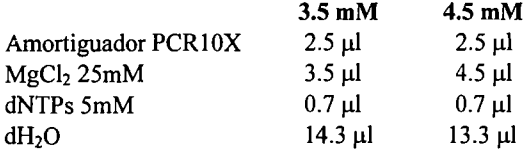

Nota: Preparar la Mezcla de PCR el mismo día de la reacción para obtener mejor resolución de los productos RAPDs, calculando una cantidad suficiente más una alícuota extra.

4. Preparar 2 fll de Mezcla *Primer-Taq* por reacción:

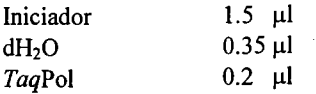

# Reacción de PCR

- 5. Agregar  $21 \mu l$  de mezcla PCR en el fondo del tubo.
- 6. Añadir 2 µ1 de DNA molde (10 o 40 ng/µ1) y 2 µ1 de la mezcla Primer-Taq en puntos opuestos de la pared del tubo.
- 7. Mézélar los componentes de la reacción, golpeando con el dedo la base del tubo.
- 8. Centrifugar a 14,000 rpm por 20 seg.
- 9. Colocar las muestras en el termociclador MJ PT-100 R con el programa de amplificación:

Desnaturalización Inicial a 94°C por 3 min. 45 ciclos de Desnaturalización a 94°C por 1 min. Alineación a 36°C por 2 min. Extensión a 72°C por 2 min. Extensión prolongada a 74°C por 10 min. Tiempo indefinido a 4°C.

10. Almacenar el producto de reacción a 4°C o -20°C hasta llevar a cabo la electroforesis.

# G. Corrimiento Electroforético de los productos de la Reacción PCR-RAPDs.

#### Preparación de las muestras

- 1. Agregar 4 µ de jugo azul 6X a cada tubo de reacción de PCR-RAPDs.
- 2. Centrifugar a 14,000 rpm por 20 seg.

# Preparación del Gel de Agarosa al 1.8%

Para cámara OWL de 108 Pozos (3 peines de 36 pozos cada uno) Diluir 4.32 g de agarosa en 240 mi de TBE IX.

Para cámara EC de 80 Pozos (2 peines de 40 pozos cada uno)

Diluir 3.9 g de agarosa en 220 mi de TBE IX

Para cámara EC de 40 Pozos

Diluir 2.16 g de agarosa en 120 mi de TBE IX

# Corrimiento Electroforético del Gel de Agarosa

- l. Cargar de 13 a 15  $\mu$ l de la muestra.
- 2. Cargar  $4 \mu l$  del marcador de  $100$  pb
- 3. Correr a 65, 75 y 100 V en las cámaras de 40, 80 y 108 pozos respectivamente; Durante 180 min. 220 min. y 240-270 min. respectivamente; o bien hasta que el azul de bromofenol migre 6 cm.

Nota: Correr el gel siguiendo el criterio de 3 volts por centímetro.

#### Tinción con Bromuro de Etidio del Gel de Agarosa

- 1. Sumergir el gel en bromuro de etidio (c.c. 10 mg/ml) durante 30-40 min.
- 2. Desteñir con agua destilada al menos por 60 min.

# Fotografía con el Sistema de Fotodocumentación EDAS del Gel de Agarosa.

- l. Encender la cámara digital. Nota: Revisar que tenga Jos filtros.
- 2. Conectar la cámara con el cable de puerto serial al CPU
- 3. Ensamblar la cámara en la caperuza
- 4. Colocar el gel en el transiluminador de luz UV, cubrir con el adaptador de campo visual correspondiente al tamaño del gel.
- 5. Montar la caperuza con la cámara sobre el transiluminador, centrarlo con el adaptador de campo visual.
- 6. Encender el trasiluminador y entrar al programa ID.
- 7. Abrir archivo (file) y adquirir imagen (aquire).
- 8. Al abrir el dialogo de la cámara se muestra la fotografia del gel con opción predeterminada de tinción con bromuro de etidio.

#### ANEXO 2: BASE DE DATOS

Matriz de datos binarios utilizada en el análisis de RAPDs como marcadores dominantes (20 loci).

Numero de poblaciones = 2

Numero de *loci* = 20

Nombre del *Locus:* 

A11-1900 All-1800A11-1500 A11-1300 A11-1200 A11-1050 A11-900 A11-850 A11750 A8-1700 A8-1100 A8-950 A8-850 A8-750 A8-550 C6-2200 C6-1700 C6-1300 C6-1100 C6-900

Nombre de la población = Tlalmanalco, Edo. de México

 $f_i s = 0$ 

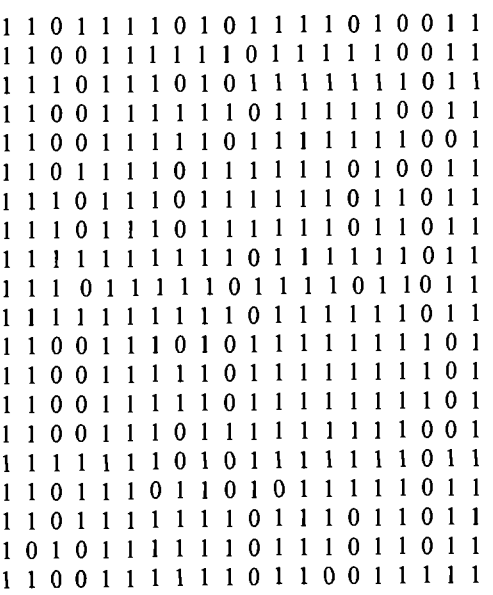

Nombre de la población = Las Palmas, Michoacán

 $f$ is = 0

l,

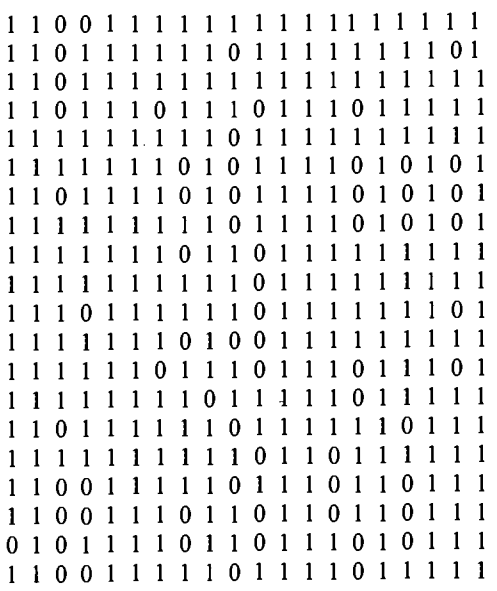

÷

Matriz de datos binarios, elaborada con fragmentos reproducibles que segregan mendelianamente, utilizada en el análisis de RAPDs como marcadores dominantes (161oci).

Numero de poblaciones  $= 2$ 

Numero de *loci* = 16

Nombre del *Locus:* 

Al1-1800 A11-1300 A11-1200 A11-1050 A11-900 A11-850 A8-1700 A8-1100 A8-950 A8-850 A8-750 A8-550 C6-2200 C6-1700 C6-1300 C6-900

Nombre de la población = Tlalmanalco, Edo. de México

 $fis = 0$ 

```
101 1111 1 1 11 
111 1101 1 1 11 
1111111111111 11 
1111011011101 11 
1111110111111111 
1111100111101011 
1 1 1 1 1 o o 1 1 1 1 o 1 o 1 1 
1111110111101011 
1111101011111111 
1111111011111111 
1011111011111111 
1111100011111111 
1111011011101111 
1111111111101111 
1111110111111011 
1111111011011111 
1011110111011011 
1011101011011011 
1111101011101011 
1011110111101111
```
## Nombre de la población = Las Palmas, Míchoacán  $fis = 0$

 $\hat{\boldsymbol{\epsilon}}$ 

**Matriz de datos utilizada en el análisis de RAPDs como marcadores codominantes.** 

Numero de poblaciones = 2 Numero de *loci* = 16 Nombre del *Locus:*  All-1800 All-1300 All-1200 All-1050 All-900 All-850 AS-1700 A8-1100 AS-950 AS-850 AS-750 A8-550 C6-2200 C6-1700 C6-1300 C6-900 Nombre de la Población = Las Palmas, Michoacán  $fis = 0$ AB AB AB AB AA AB AA AA AB AA AA AB AA AA AA AA AA AA AA AA AA AB AB AA AA AB AA AA AA AB AA AA AB AB BB AA AA AA AA AA BB AA AA AB AA AB AA AA AB AB AA AA AB AA AA AA BB AB AA AA AA AB AA AA AB AA BB AA AA AB AA AA BB BB AA AA AA AA AA AA AA AA AA AA AA AB AA AA AB BB AA AA AA AB AA AA

Nombre de la población = Tlalmanalco, Edo. de México

 $f_{\text{is}} = 0$ 

BB AA AB AA AA AA AA AA AB BB AA AB AA BB AA AA BB BB AB AB AA AB AA AA AA AB AA AA AA AA AA AA BB AB AB AA AA AB AA AA AA BB AA AA AA AB AA AA AA AB AB AA AB BB AA AA BB BB AA AA AA AA AA AA AB BB AB AA AA AB AA AA AB BB AA AA AA AA AA AA